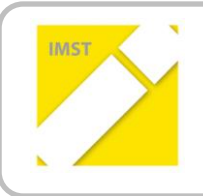

## **IMST – Innovationen machen Schulen Top**

Kompetenzorientiertes Lernen mit digitalen Medien

# **TitU - Tablets im täglichen Unterricht. Die Implementierung neuer Lehr- und Lernformen**

**ID 1247**

## **Projektbericht**

**Dipl. Päd. Sigrid Wozonig**

**Dipl. Päd. Veronika Feichtel Mag. Heidi Triebl-Barth Dipl. Päd. Christiane Gugganig**

**NMS EDV Ferdinandeum Graz**

Graz, Juli 2014

# **INHALTSVERZEICHNIS**

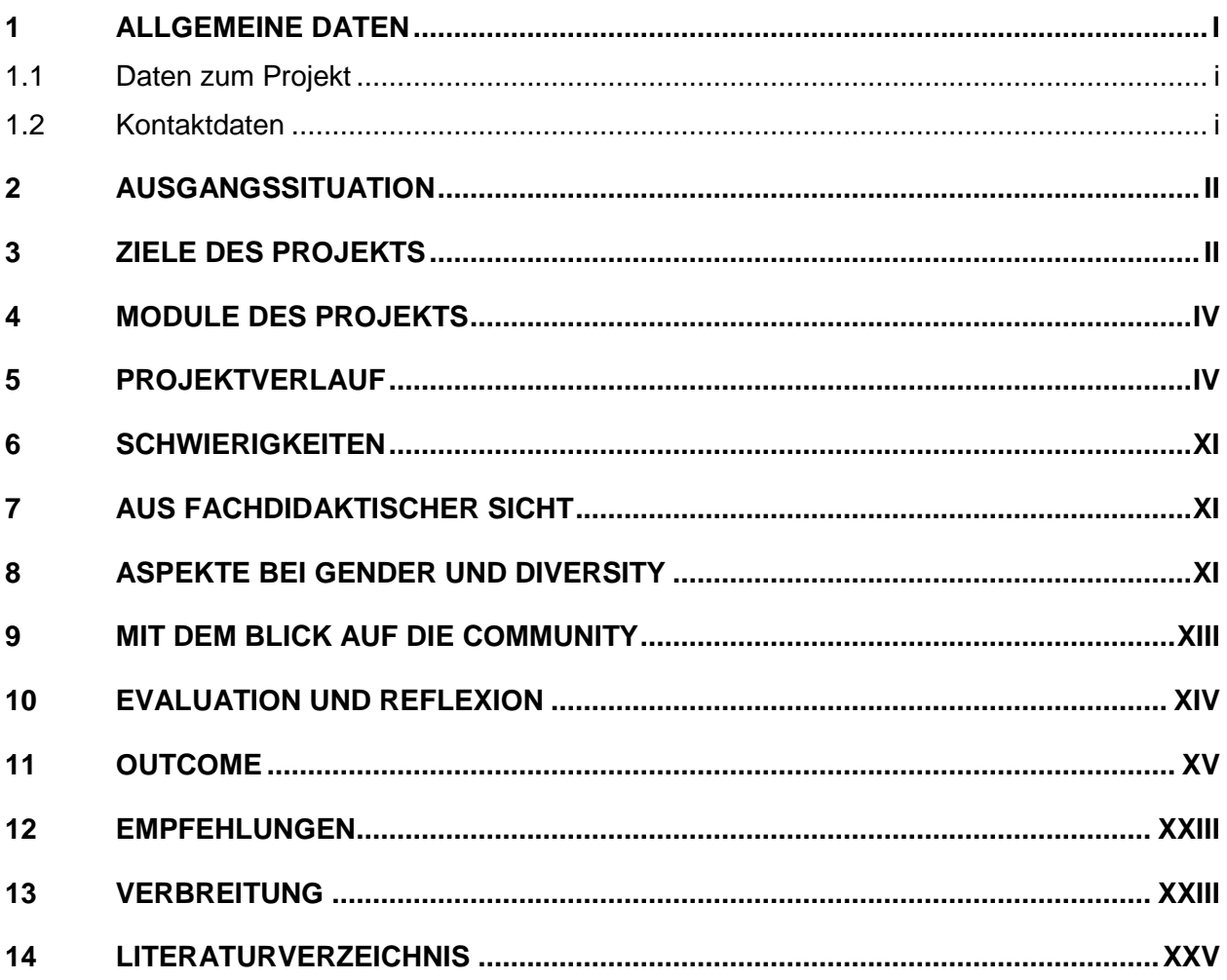

## **ABSTRACT**

Um unsere Schülerinnen und Schüler zu kompetenten und kritischen Nutzern zu bilden, die sich in einer digitalen Welt dauerhaft zurechtfinden, setzen wir an der NMS EDV Ferdinandeum u.a. Tablets im täglichen Unterricht ein. Im Rahmen dieses Projektes wollen wir nun der wissenschaftlichen Frage auf den Grund gehen: "Wie müssen wir unseren Unterricht ändern, um die Methodenvielfalt, die der Einsatz von iPads ermöglicht, so zu nutzen, dass sich unsere Schülerinnen und Schüler aktiver als bisher am Lernprozess beteiligen?"

## **Erklärung zum Urheberrecht**

"Ich erkläre, dass ich die vorliegende Arbeit (= jede digitale Information, z. B. Texte, Bilder, Audio- und Video-Dateien, PDFs etc.) selbstständig angefertigt und die mit ihr unmittelbar verbundenen Tätigkeiten selbst erbracht habe. Alle ausgedruckten, ungedruckten oder dem Internet im Wortlaut oder im wesentlichen Inhalt übernommenen Formulierungen und Konzepte sind zitiert und durch Fußnoten bzw. durch andere genaue Quellenangaben gekennzeichnet. Ich bin mir bewusst, dass eine falsche Erklärung rechtliche Folgen haben wird. Diese Erklärung gilt auch für die Kurzfassung dieses Berichts sowie für eventuell vorhandene Anhänge."

# **1 ALLGEMEINE DATEN**

# **1.1 Daten zum Projekt**

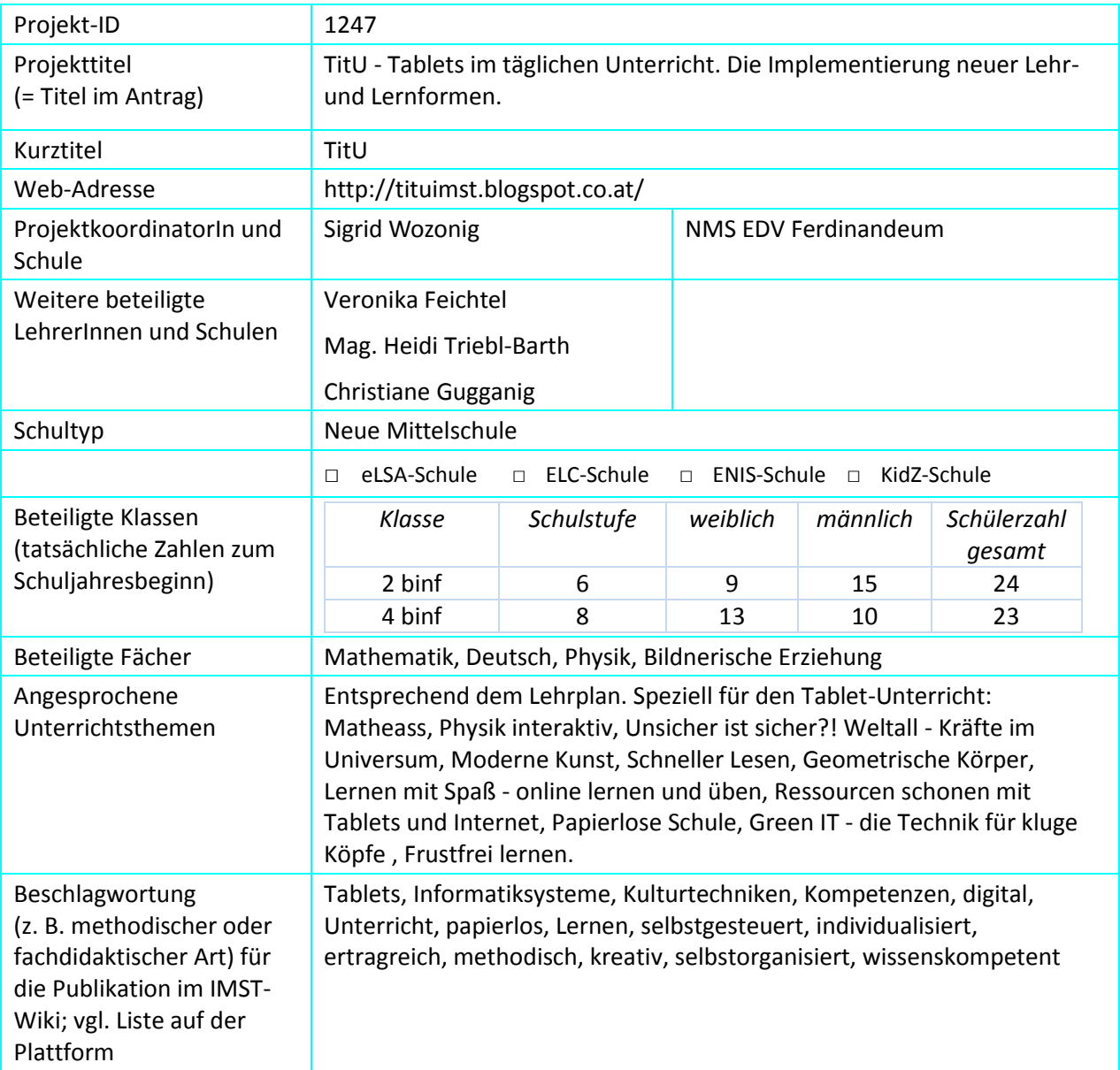

## **1.2 Kontaktdaten**

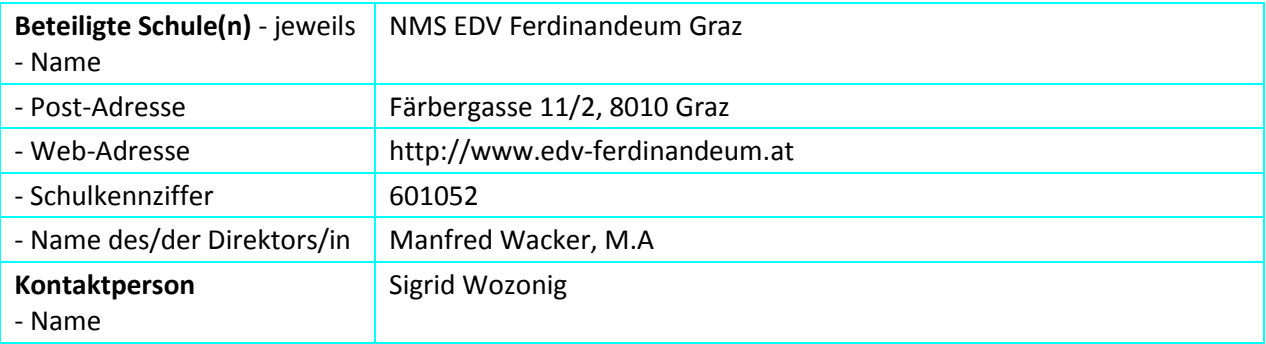

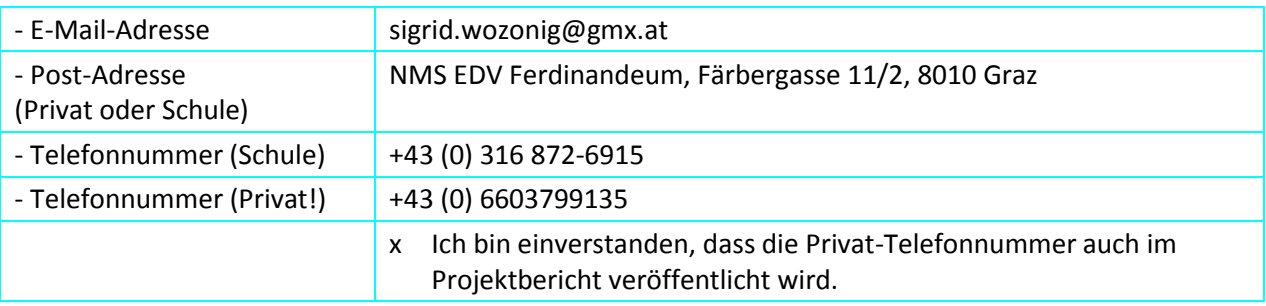

## **2 AUSGANGSSITUATION**

Schulunterricht, mit dem Ziel Medienkompetenz aufzubauen, wird zu einem immer wichtigeren Faktor. In einer Gesellschaft, die zunehmend von Mobilität und Vernetzung geprägt ist, in der digitale Medien, sei es als Informationsquelle, Kommunikations- und Orientierungshilfe, zur privaten und beruflichen Vernetzung oder in Form der mediengestützten Aus- und Weiterbildung allgegenwärtig sind, muss auch an der Schule mobiles und vernetztes Lernen flächendeckend möglich sein. Digitale Medien, mit denen unsere Schülerinnen und Schüler aufwachsen, die im Alltag ihre ständigen Begleiter sind, sollen selbstverständlich auch im Unterricht Verwendung finden. Um die gesellschaftliche Teilhabe unserer Jugend zu gewährleisten und die Ausbildungs- und Erwerbstätigkeit jedes Einzelnen von ihnen zu stärken, setzen wir deshalb an der NMS EDV Ferdinandeum nicht nur Active Whiteboard sondern nun auch Tablets im täglichen Unterricht ein. Gezielt, als ergänzendes Medium, das aufgrund seiner Methodenvielfalt ganz neue Möglichkeiten des Unterrichtens und Lernens bietet. Um aber diese Möglichkeiten in vollem Umfang nutzen, sie unseren Schülerinnen und Schülern überhaupt in ihrer Gesamtheit erschließen zu können, bedarf es einer hohen digitalen Kompetenz des Lehrpersonals. Viele unserer Lehrerinnen und Lehrer sind - im Gegensatz zu den meisten Jugendlichen - aber nicht mit iPod & Co aufgewachsen und stehen den neuen Medien nicht nur skeptisch, sondern vielfach ablehnend gegenüber. Sie müssen erst von den Chancen und Möglichkeiten, die neue Medien im Unterricht bieten, überzeugt werden. Das Bedarf Aufklärungsarbeit und Motivation zur Flexibilität und Veränderung, zur Bereitschaft, sich auf was Neues einzulassen.

Aber auch unsere Schülerinnen und Schüler müssen noch richtig aktiviert werden. Sie gehen zwar durchwegs gerne in unsere Schule, zeigen dennoch leider nur geringe Bereitschaft zu Hause, das was in der Schule erlernt wurde, zu wiederholen oder gar zu vertiefen. Deshalb wollen wir durch den zielgerichteten Einsatz der iPads die Qualität des täglichen Unterrichts weiter optimieren und verbessern. Die Implementierung von medialen, ergänzenden Inhalten soll den Wissendurst unserer Schülerinnen und Schüler beflügeln. An die eigenen Kenntnisse und Fähigkeiten angepasste Lernprogramme und Apps sollen selbstbestimmtes und individualisiertes Lernen frei entfalten und forcieren. Wissenserwerb/Lernen mit den iPads, damit zu jeder Zeit und überall möglich, soll mit noch mehr Spaß und Freude verknüpft, unseren Schülerinnen und Schülern schmackhafter gemacht werden, um so in Summe bestmögliche Lernresultate zu erzielen.

# **3 ZIELE DES PROJEKTS**

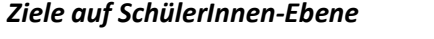

*Einstellung*  Durch den Einsatz digitaler Medien und ausgewählter Anwendersoftware soll das Lernen noch individualisierter und ertragreicher vonstattengehen und somit die

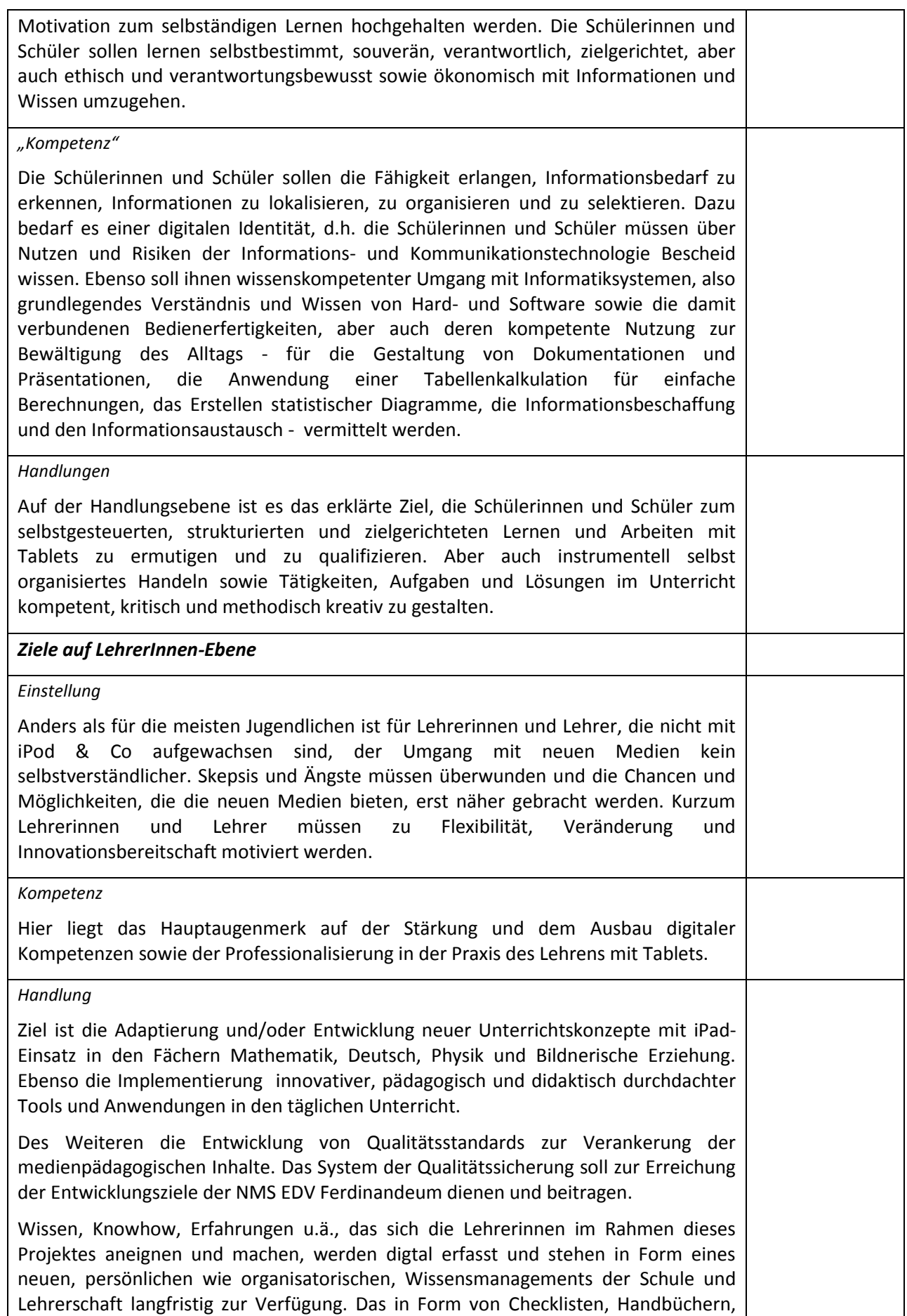

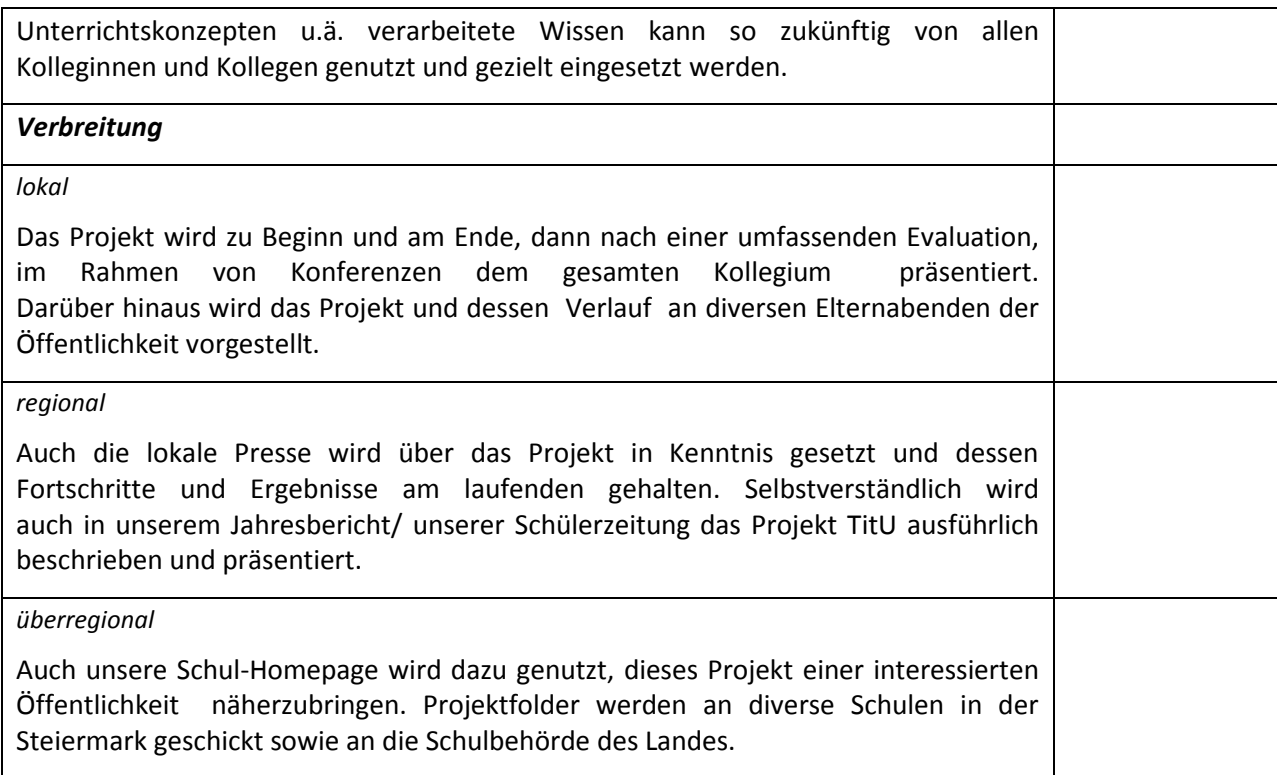

## **4 MODULE DES PROJEKTS**

## **Modul 1 - TECHNIK & INFRASTRUKTUR**

Inhalt

- 1.1 Klärung der technischen Voraussetzungen
- 1.2 Klärung der erforderlichen Infrastruktur
- 1.3 Niederschrift/Erstellung von Checklisten für Technik und Infrastruktur
- 1.4 Bereit-/Sicherstellung der erforderlichen Netzkapazität(en)
- 1.5 Beschaffung der erforderlichen Technik
- 1.6 Bereitstellung/Installation der erforderlichen Technik
- 1.7 Bereitstellung/Schaffung der erforderlichen Infrastruktur

### Aktivitäten

### **ad 1.1**

**Netzkapazität(en):**Welche Netzkapazitäten sind mindestens erforderlich, um einen stabilen Netzzugriff für alle Geräte sicherstellen zu können?

**WLAN:** Ist die Errichtung eines WLANs in allen Klassenräumen möglich? Wenn ja, was wird dafür benötigt?

**Kabel:** Welche Kabel sind erforderlich? Wie viele Meter werden vom jeweiligen Typ benötigt? Werden die Kabel ausschließlich "AUFPUTZ" verlegt und/oder ist auch "UNTERPUTZ" möglich? Findet man mit Kabelklemmen das Auslangen? Werden Kabelkanäle verwendet? Wenn ja, wie viele Meter sind erforderlich?

**Steckdosen:** Wie viele Steckdosen werden pro Klassenzimmer für die Technik benötigt? Wo in den beteiligen Klassen sollen/müssen sie sein? Wie viele davon sind bereits vorhanden? Sind Steckdosenverlängerungen ausreichend? Müssen Steckdosen neu verlegt werden? Wenn ja, in welcher Klasse und wie viele?

**Router:** Welche Router hinsichtlich Preis/Leistung sollen zum Einsatz kommen? Welche Technologie wird von den Tablets unterstützt? Wie viele Router sind erforderlich?

**Repeater:** Können Repeater eingesetzt werden? Wenn ja, welche technische Voraussetzungen müssen erfüllt sein? Welche Produkte hinsichtlich Preis/Leistung entsprechen am besten? Wo sollen die Repeater sinnvollerweise platziert werden? Können Router dadurch eingespart werden? Wenn ja, wie viele?

### **ad 1.2**

**Zentrale Ladestation:** Wo soll die zentrale Ladestation sein? Wie soll sie aussehen (offen/ geschlossen/versperrbar)?

**Zentrale und gesicherte Aufbewahrung (iPad-Home):** Wo soll das iPad-Home errichtet werden? Wie soll es aussehen? Soll die Ladestation integriert sein?

#### **ad 1.5**

Kabel Steckdosen Router Repeater Kabelkanäle Kleinmaterial (Schrauben, ...)

#### **ad 1.6**

Anbringen/Verlegen der Steckdosen(verlängerungen) Verlegen der Kabel Installation der Router Installation der Repeater

### **ad 1.7**

Errichtung der iPad-Ladestation Schaffung der gesicherten iPad-Aufbewahrung

### Outcome

### **siehe 1.3**

Checklisten für technische und infrastrukturelle Erfordernisse

### **Modul 2** - **ORGANISATION**

#### Inhalt

- 2.1 Klärung der notwendigen organisatorischen Rahmenbedingungen, Regeln und Abläufe
- 2.2 Niederschrift der Regeln
- 2.3 Erstellung von Formularen für die Organisation und Durchführung

#### Aktivitäten

## **ad 2.1**

**Reservierung:** Wie erfolgt die iPad-Vergabe? Welche Voraussetzungen müssen gelten, um die nur in begrenzter Stückzahl vorhandenen iPads möglichst allen Lehrerinnen bei Bedarf zur Verfügung stellen zu können? Wie lange im Vorhinein muss der Bedarf angemeldet werden? Ist für die Reservierung die Bereitstellung des Unterrichtskonzeptes erforderlich? Wenn ja, wie detailliert soll/muss es sein?

**Ausgabe:** Wer ist für die Ausgabe der Tablets zuständig und verantwortlich? Worauf ist zu achten, was muss kontrolliert werden?

**Übernahme:** Wie können die Schülerinnen und Schüler für einen verantwortungsvollen Umgang mit den Tablets sensibilisiert werden? Welche Rechte und Pflichten kommen mit der Übernahme der Tablets auf die Schülerinnen und Schüler zu?

**Verwendung:** Welche Regeln sind von den Schülerinnen und Schülern zu befolgen. Was sind die absoluten DON'Ts?

**Rückgabe/-nahme:** Worauf haben die Schülerinnen und Schüler bei der Rückgabe und die Lehrerinnen bei der Rücknahme zu achten?

**Wartung:** Wie kann eine ausreichende Akkuleistung aller iPads für den täglichen Einsatz im Schulalltag sichergestellt werden? Wer ist dafür zuständig/verantwortlich? Wie bzw. über wen erfolgt der App-Kauf? Wer ist berechtigt, Apps zu installieren/deinstallieren?

**Sicherheit:** Welche Maßnahmen müssen getroffen werden, um die iPads bestmöglich vor Schaden zu schützen? Sind der Kauf und das Anbringen von geeigneten Displayhüllen empfehlenswert? Welche Geräteschutzhüllen eignen sich am besten? Soll/muss eine (Zusatz)Versicherung abgeschlossen werden? Welche Regeln müssen von den Schülerinnen und Schülern für einen möglichst sicheren Umgang mit den Tablets befolgt werden? Wie ist das Prozedere im Schadensfalle?

#### **ad 2.2**

Ausgabe Übernahme Verwendung Rückgabe-/Rücknahme Wartung Lagerung/Verwahrung

#### **ad 2.3**

Reservierungsformular Ausgabeformular Übernahmeformular Rückgabe-/Rücknahmeformular

#### Outcome

#### **Siehe 2.2**

Regelwerk für die Wartung (Ladung, App-Kauf, Installation/Deinstallation), Reservierung, Ausgabe, Übernahme, Verwendung, Rückgabe, Rücknahme und Lagerung/Verwahrung der iPads

#### **Siehe 2.3**

Formulare für Reservierung, Ausgabe, Übernahme, Rückgabe und Rücknahme der iPads

#### **Modul 3 - RECHERCHE & KONZEPTENTWICKLUNG**

#### Inhalt

- 3.1 Internetrecherche
- 3.2 Planung, Entwicklung und Gestaltung

## Aktivitäten

## **ad 3.1**

**Recherche hinsichtlich didaktischer Konzepte:** Prüfung vorhandener didaktischer Konzepte im Internet. Welche Konzepte liegen dem iPad-Einsatz an diversen Schulen in Österreich, Deutschland und der Schweiz zugrunde?

**Recherche hinsichtlich unterrichtstauglicher Apps:** Welche Qualitätskriterien finden sich im Internet? Welche Erfahrungsberichte gibt es zu diversen Apps? Welche Apps sollen für Tabellenkalkulation, Textverarbeitung, Präsentation, Mindmapping, Notizen, Online-Speicher, Airplay, Tafelbild bzw. für die Fächer Mathematik, Deutsch, Physik und BE zum Einsatz kommen?

#### **ad 3.2**

### **Planung und Konzeption von Unterrichtseinheiten:**

- ... für das Fach Mathematik der 6. und 8. Schulstufe.
- ... für Deutsch der 8. Schulstufe.
- ... für Physik der 6. und 8. Schulstufe.
- ... für Bildnerische Erziehung der 6. und 8. Schulstufe.

#### Outcome

#### **Siehe 3.1**

Kriterienkatalog für unterrichtstaugliche Apps

#### **Siehe 3.2**

Durchgestaltete Lernangebote und lernförderliche Arrangements mit gezieltem Tablet-Einsatz für ganze Unterrichtssequenzen/-einheiten in den Unterrichtsfächern Mathematik, Deutsch, Physik und BE.

### **Modul 4 - QUALIFIZIERUNG - SCHULUNG - UMSETZUNG**

### **Inhalt**

- 4.1 iPad-Grundschulung
- 4.2 Qualifizierung für den Einsatz und die kompetente Anwendung von Standardprogrammen und Apps
- 4.3 Didaktikschulung
- 4.4 Umsetzung der neuentwickelten/adaptierten Unterrichtskonzepte

### Aktivitäten

### **ad 4.1**

**Interne Schulung für die Lehrerinnen:** Wie nehme ich das Gerät in Betrieb? Welche Tools gehören zur Standardausstattung und wie arbeitet man damit? Einrichten der persönlichen Arbeitsoberfläche. Wie funktionieren Kamera, Video und Audioaufnahmen? Bild- und Tonbearbeitung. Speichern und Löschen von Daten. Anlegen und Umbenennen von Ordnern. ITunes Store - wie kann ich Apps downloaden, installieren bzw. deinstallieren? Downloaden von

Bildern, pdf-Dateien und anderen Daten aus dem WWW. Das Arbeiten mit online- /Cloudspeichern. Zugriff über das iPad auf Lernplattformen wie Moodle.

## **Schulung für die Schülerinnen und Schüler:** Siehe 4.1

#### **ad 4.2**

**Qualifizierung der Lehrerinnen:** Wie arbeite ich effektiv und effizient mit Dropbox, Edmodo, GoodNotes, Airserver, Explain Everything, Numbers, Pages, Keynote, BaiBorad, iThoughts, Presenter, Creative Book Builder, Popplet, Calculator Pro, GeoGebra, myBlee, Learnsnacks Mathe, Mathfight, Rechentrainer, König der Mathematik, 24game, Bettermarks, Foldify, Antolin, Schneller Lesen, iBook, Starwalk, Art Studio, iMovie, Presenter, Audience, Safari, Puffin, Google Drive, TimeTex Schulplaner

**Qualifizierung der Schülerinnen und Schüler:** Wie arbeite ich effektiv und effizient mit Dropbox, Edmodo, GoodNotes, Airserver, Explain Everything, Numbers, Pages, Keynote, BaiBorad, iThoughts, Creative Book Builder, Popplet, Calculator Pro, GeoGebra, myBlee, Learnsnacks Mathe, Mathfight, Rechentrainer, König der Mathematik, 24game, Bettermarks, Foldify, Antolin, Schneller Lesen, iBook, Starwalk, Art Studio, iMovie, Presenter, Audience, Safari, Puffin, Google Drive,

### **ad 4.3**

**Didaktikschulung für die Lehrerinnen:** Was soll den Schülerinnen und Schülern vermittelt werden (Fach, Thema, Inhalt)? Warum/wozu (Kompetenzen)? Wie vermittle ich die Lerninhalte (Makromethoden, Mikromethoden, Unterrichtsprinzipien, Unterrichtstechniken, Sozialformen)? Womit - mit welchem Medium - vermittle ich die Lerninhalte?

**eBuddy**

### **Modul 5 - VERBREITUNG & EVALUATION**

Inhalt

- 5.1 Erstellung von Informationsmaterialen
- 5.2 Recherche und Erstellung von Adresslisten für die Verteilung/Projektverbreitung
- 5.3 Präsentations- und Informationsveranstaltungen
- 5.4 Folderversand
- 5.5 Veröffentlichungen
- 5.6 Reflexion des Projektes / Überprüfung der Zielerreichung

### Aktivitäten

#### **ad 5.1**

**Erstellung eines Projektinfoblattes:** Worum geht es bei diesem Projekt? Warum wurde es initiiert? Wer ist die Zielgruppe? Was sind die Erwartungen und Ziele? Wann startet das Projekt und wie lange wird es dauern? Wer führt das Projekt durch? Wer ist die Ansprech-/ die Kontaktperson?

**Erstellung einer PPT-Präsentation:** Was ist TitU? Weshalb/warum wurde das Projekt ins Leben gerufen? Wann startet das Projekt? Wie lange wird es dauern? Wer führt es durch? Welche Klassen und Unterrichtsfächer sind involviert?

**Erstellung eines Folders:** Was? Weshalb/warum? Wozu? Wann? Wie lange? Wer? Wo?

**Erstellung einer Pressemappe:** Infoblatt, Projektfolder, Fotos, Verweise auf Homepage und Blog

### **Beitrag für die Schul-Homepage**

## **Erstellung eines Projekt-Blogs**

### **ad 5.2**

Recherchieren und Herausfiltern von Adressen und Ansprechpersonen lokaler Printmedien Recherchieren und Herausfiltern von Adressen und Ansprechpersonen von Schulen in Graz und der Steiermark

## **ad 5.3**

**LehrerInnenkonferenz:** PPT-Projektpräsentation in der Kollegenschaft und Verteilung von Informationsblättern.

**Schülerinnen- und Schülerinformationsevent:** Was ist TitU? Warum wurde das Projekt initiiert? Was sind die Erwartungen und Ziele? Wann startet das Projekt? Wie lange wird es dauern? Wer sind die teilnehmenden Lehrerinnen? Welche Klassen und Unterrichtsfächer sind involviert?

**Elternabende:** Was ist TitU? Warum wurde das Projekt initiiert? Was sind die Erwartungen? Was sind die Ziele? Wann startet das Projekt? Wie lange wird es dauern? Wer sind die teilnehmenden Lehrerinnen? Welche Klassen und Unterrichtsfächer sind involviert?

#### **ad 5.5**

**Schuljahresbericht / Schülerinnen- und Schülerzeitung:** Bekanntmachung des Projektes im Schuljahresbericht

#### **ad 5.6**

#### **Definition der Evaluationsparameter**

**Erstellung von Schülerinnen-und Schülerfragebögen:** Einstellung? Motivation? Vorwissen? Erwartungshaltung? Zufriedenheit?

**Erstellung von Lehrerinnenfragebögen:** Einstellung? Motivation? Vorwissen? Erwartungshaltung? Zufriedenheit?

**Erstellung von Interviewleitfäden für Schülerinnen und Schüler:** Motivation? Ambitionen, Gefühle, Erwartungen? Erhoffte Kompetenzen, Kenntnisse, Fertigkeiten? Zusatznutzen? Zufriedenheit?

**Erstellung von Interviewleitfäden für Lehrerinnen:** Motivation? Ambitionen, Gefühle, Erwartungen? Erhoffte Kompetenzen, Kenntnisse, Fertigkeiten? Zusatznutzen? Zufriedenheit?

**Erstellung von Schülerinnen-und Schülerfeedbackbögen:** Zufriedenheit mit eingesetzter App? Methodenkompetenz? Selbstreflexion-Beschreibung des Lernprozesses und der Lernerträge

**Erstellung von Lehrer/innen-Feedbackbögen:** Zufriedenheit mit eingesetzten Apps? Zufriedenheit mit Unterrichtskonzept? Selbstreflexion-Beschreibung des Lernprozesses und der Lernerträge

**Erstellung von Beurteilungsformularen hinsichtlich der Methodenkompetenz:** Selbstständigkeit? Verwendung von Hilfsmitteln? Arbeitsorganisation und -planung? Ordnung halten, praktisches Arbeiten, Einsatz von Lernstrategien und Arbeitsmotivation?

**Erstellung von Beurteilungsformularen hinsichtlich der Sozialkompetenz:** Hilfsbereitschaft? Kritikfähigkeit? Umgang mit Konflikten? Kommunikation? Durchsetzungsvermögen? Kooperationsfähigkeit? Verlässlichkeit? Respekt?

**Erstellung von Beurteilungsformularen hinsichtlich der Sachkompetenz:** Fachliche Fähigkeiten und Fertigkeiten? Transferfähigkeit und Leistungsbereitschaft?

**Erstellung von Protokollen für die Schülerinnen- und Schülerlernbegleitung:** Ambitionen, Gefühle, Erwartungen? Motivation? Erhoffte und erreichte Kompetenzen, Kenntnisse, Fertigkeiten? Lernverhalten?

**Erstellung von Protokollen für die Lehrerinnen-Unterrichtsbegleitung:** Ambitionen, Gefühle, Erwartungen? Motivation? Erhoffte und erreichte Kompetenzen, Kenntnisse, Fertigkeiten? Einstellung zu digitalen Medien?

**Übungen für Schülerinnen und Schüler:** Digi Komp

**Einschätzung/Tests für Lehrerinnen:** Digi Check

**Erstellung von Beobachtungsformularen** 

**Durchführung von Vorerhebungen/Ist-Analysen**

**Durchführung von Interviews:** Einzel- und Gruppeninterviews

**Durchführung von Unterrichtsbeobachtungen:** Direkte und indirekte, vermittelte und unvermittelte, offene und verdeckte, Selbst- und Fremdbeobachtungen

#### **Durchführung von Tests**

**Auswertungen/ Interpretationen**

#### Outcome

#### **Siehe 5.1**

Infomaterial (Folder)

#### **Siehe 5.6**

Evaluationstools

# **5 PROJEKTVERLAUF**

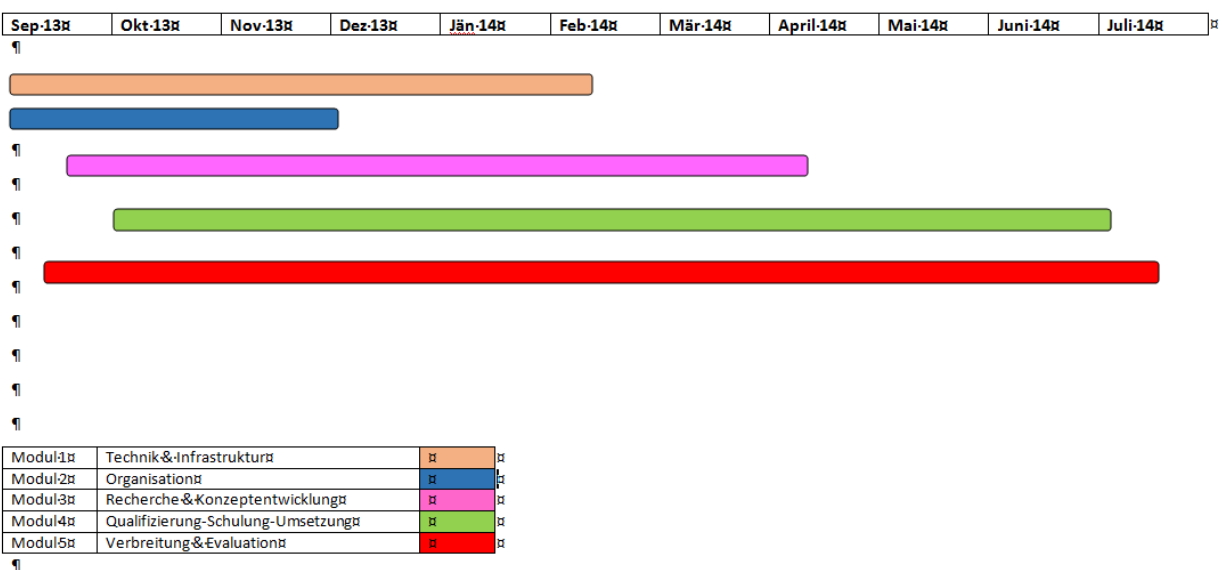

Stand 28.2-20141

## **6 SCHWIERIGKEITEN**

Mit dem Start des Projektes begannen auch die Schwierigkeiten. Dem Stadtschulamt Graz, verantwortlich für die Ausstattung der Grazer NMS, war und ist es bis heute nicht möglich, die für die Umsetzung des Projektes erforderliche Infrastruktur, ein funktionierendes WLAN, in den am Projekt teilnehmenden Klassen, zur Verfügung zu stellen. Unser Schulleiter erhielt die Auskunft, dass der flächendeckende WLAN-Ausbau für unsere Schule, wie für alle NMS in der Steiermark zwar geplant ist, es einen genauen Zeitplan dafür aber (noch) nicht gibt. Um das Projekt zu retten war Eigeninitiative gefragt. Doch Probleme mit den IP -Adressen, auf Grund des alten, dicken Gemäuers versagende Repeater und Denkmalschutz, der bauliche Veränderungen untersagt, erschwerten weiterhin den Projektstart und führten zu Verzögerungen. Schlussendlich gelang es mir dann doch noch eine Not- /Übergangslösung zustande zu bringen, die die Projektumsetzung in zwei, von ursprünglich drei geplanten Klassen, der 2binf und 4binf, sicherstellte. Router, einige Bohrlöcher und 70m Kabel, "AUFPUTZ" verlegt, machten es möglich.

Vor allem aber die geringe Bandbreite des Internets führte immer wieder zu Problemen und verwehrte den gleichzeitigen Zugang aller Schülerinnen und Schüler ins Internet. Deshalb war es erforderlich, dass die Lehrerinnen die privaten Datenvolumina ihrer Mobiltelefone den Schülerinnen und Schülern über einen eingerichteten Hotspot zur Verfügung stellten, um ein gemeinsamen Arbeiten im Internet überhaupt zu ermöglichen.

Auch die gesicherte, zentrale Verwahrungstation der iPads (iPad-Home) mit integrierter Ladestation entpuppte sich als Stolperstein. Musste doch die längste Zeit der Arbeitsplatz der Projektleiterin im Konferenzzimmer, immerhin 1 m<sup>2</sup> groß, als zentrale Depotstelle für die iPads herhalten. Doch mit dem Projekt(ab)schluss fand auch diese missliche Situation ihr Ende. Inzwischen finden alle 21 iPads Platz in einem extra dafür angefertigten, versperrbaren Schrank mit integrierter Ladestation für alle Geräte und reichlich Reserve für allfällige Zukäufe.

# **7 AUS FACHDIDAKTISCHER SICHT**

## Erleichterung der Individualisierung des Unterrichts

Individualisierender Unterricht ermöglicht, in heterogenen Lerngruppen, also in Gruppen, die durch unterschiedliche Leistungswilligkeit und Leistungsfähigkeit gekennzeichnet sind, möglichst jedem Lerner dadurch gerecht zu werden, indem für jeden Einzelnen ein (passendes) Lernangebot gestaltet und eine Lernumgebung, die es dem Einzelnen erlaubt, sich ein individuell passendes (Lehr-)Lern-Arrangement zu schaffen bereitgestellt wird. Das heißt jeder Schülerin und jedem Schüler … wird so die Chance gegeben, ihr bzw. sein motorisches, intellektuelles, emotionales und soziales Potential umfassend zu entwickeln … und sie bzw. ihn dabei durch geeignete Maßnahmen zu unterstützen" (Eckert 2004, 97). Das iPad bietet viele Möglichkeiten, die in einem individualisierenden Unterricht genutzt werden können. Für leistungsschwächere Schüler erweist sich das iPad als sehr geduldiger Lernpartner (Holzinger 2001b, 107). Diese Schüler nutzen die Gelegenheit, sich Lerninhalte beliebig oft anzuschauen und erklären zu lassen. Bei einem Unterricht mit selbstständigen Lernphasen (Selbstständiges Lernen) lassen sich so individuelle Lerndefizite ausgleichen (Tulodziecki, Hagemann, et al. 1996, 97). Aber auch für leistungsstarke Schülerinnen und Schüler erwies sich das iPad als kongenialer Partner und Coach. Dadurch, dass sie in den Selbstlernphasen ihr eigenes Lerntempo aber auch den Schwierigkeitsgrad selbst bestimmen konnten, stand der Förderung und Forderung nichts im Wege.

Mittels Internetzugang, Anwenderapplikationen zum produktiven und kreativen Arbeiten, Kamera, Mikrofon, Lautsprecher…werden unterschiedliche Lerntypen angesprochen. Wichtig dabei ist, dass das iPad nicht nur - wie herkömmliche Computer - den Hör- und Sehsinn anspricht, sondern auch das Fühlen. Dadurch unterstützt es nicht nur den auditiven und visuellen, sondern auch den motorischen Lerntypen.

Da Lerninhalte nicht wie Pakete von A nach B transportiert werden, sondern vom Lerner aktiv konstruiert und dann abgespeichert werden müssen, wobei das Konstruieren von der Umwelt des Lerners und dessen individuellen Vorwissen abhängig ist und daher der Prozess der Wissenskonstruktion bei jedem Menschen individuell und einmalig ist, ist davon auszugehen, dass es keine perfekte Lernmethode gibt, die allen Schülern gleichermaßen gerecht wird. Erwiesen aber ist, dass die Wissenskonstruktion durch das Ansprechen möglichst vieler Sinne leichter fällt (Kerres 2001, 74 f). Kerres betont aber auch, dass Multimedialität die Wissenskonstruktion von Lernenden unterstützt (Kerres 2001). Das ausschlaggebende bei Multimedialität ist das Zusammenspiel der verschiedenen Medientypen, um die Verankerung der Lerninhalte im Gedächtnis zu unterstützen (Holzinger 2001b, 238). Aus Studien geht hervor, dass schon audiovisuelle Medien einen höheren Lernerfolg erzielen als reine visuelle Medien. Außerdem hat man herausgefunden, dass die Informationsverarbeitung dann besonders gut unterstützt wird, wenn verschiedene, sich ergänzende Kanäle genutzt werden. (Specht und Ebner 2011, 5). Das iPad bietet die Chance, Inhalte lebendiger zu präsentieren. Da sich neben Texten und Bildern auch bewegte Bilder leicht integrieren lassen, kann die Lernmotivation und damit auch der Lernerfolg gesteigert werden. Simulationen ermöglichen es außerdem Dinge sichtbar zu machen, die im konventionellen Unterricht nicht dargestellt werden können (Holzinger 2001, 21). Durch die besseren und dynamischeren Möglichkeiten der Visualisierung und Präsentation, die das iPad bietet im Vergleich zu anderen Medien bietet, wird das Verstehen und Behalten optimal unterstützt und verschiedene Lerntypen angesprochen.

Das individuelle Lernen und das Ansprechen verschiedener Lerntypen werden auch dadurch gefördert, dass das iPad neue Lernsituationen kreiert. So lässt sich mit dem iPad das Lernen zeitlich und räumlich entkoppeln. Das Lernen ist somit nicht mehr auf das Klassenzimmer beschränkt, sondern kann überall (auch in der Natur) und jederzeit (auch in der Freizeit) stattfinden. Lernen wird so ermöglicht, wo es sinnvoll und passend ist, die Grenzen zwischen formellem und informellem Lernen verschwinden (vgl. Jahnke 2012).

### Verbesserung der Teamarbeit

Im Unterricht geht es nicht nur um die Informationsvermittlung an sich. Die Informationen müssen so kommuniziert und präsentiert werden, dass sie die Kommunikation anregen und zu einer Auseinandersetzung mit dem Thema führen. Daher ist es wichtig im Unterricht Freiräume für kommunikative und kollaborative Lerneinheiten zu schaffen (Kerres 2001, 43). Um die unterschiedlichen Interessen und Lernvoraussetzungen der Schülerinnen und Schüler handzuhaben, bedarf es solcher kommunikativer und kollaborativer Lerneinheiten. Und das iPad unterstützt solch neue Lernmethoden, wie das Gruppenlernen. Baumgärtner fand dazu heraus, dass es eine wachsende Anzahl an Schülern gibt, die sich in der Partner- und Gruppenarbeit besser ausdrücken und entfalten können (Baumgärtner 2004). Er fordert, dass unterschiedliche Lerntypen und Lernvoraussetzungen mehr beachtet und unterstützt werden sollen.

In Phasen des kollaborativen Lernens können neue Medien die Zusammenarbeit in Gruppen unterstützen (Tulodziecki, Hagemann, et al. 1996, 103). So auch das iPad. Es ermöglicht durch seine mobile Handhabung eine Öffnung des Unterrichts. Die Kommunikation und Zusammenarbeit der Schüler untereinander kann damit gefördert werden. Es lässt zu, dass mehrere Schüler den Inhalt auf dem Display sehen und auch anwählen können. Mit entsprechendem Zubehör kann der Inhalt des iPads auch auf Monitore, Fernseher oder den Beamer übertragen werden, sodass auch größere Gruppen ihn sehen können. Bestimmte Anwendungen können auch gemeinsam im Multiplayer-Modus genutzt werden. Dabei haben alle beteiligten Schüler ein iPad vor sich, können aber dennoch miteinander arbeiten. Eine iPad-App, die sich als besonders gut geeignet für Gruppenarbeiten erwiesen hat, ist "BaiBoard". Dies Applikation ist eigentlich eine Whiteboardapp. Sie kann als Erweiterung eines Whiteboards eingesetzt werden, ähnlich wie Keynote als Whiteboard Ersatz dienen oder als Präsentationsprogramm verwendet werden. Darüber hinaus bietet sie umfangreiche Teamworkfunktionen. Es lassen sich Objekte, Bilder und Videos importieren, Zeichnungen und Notizen erstellen. Besonders hervorzuheben ist die Möglichkeit, dass mehrere Personen gleichzeitig, ohne aufzustehen, an einem Dokument arbeiten können. Dazu muss in der App nur eine ID generiert werden. Es gibt also zwei verschiedene Modi, in denen die App genutzt werden kann. Zum einen einen Präsentationmodus, in dem der Inhalt eines iPads, PC's oder Smartboards auf alle anderen verbundenen Geräte gespiegelt wird, und zum anderen den Zusammenarbeitsmodus, bei dem alle Teilnehmer am selben Dokument arbeiten. Dabei werden die Inhalte über das Web synchronisiert und zusammengeführt. Dadurch ist es auch kein Problem, wenn ein Teilnehmer aus Versehen seine App beendet, denn alle Eingaben werden automatisch abgespeichert, sodass er sie nach einem Neustart alle wieder vorfindet. In der App selbst gibt es die üblichen Schreib-, Zeichen- und Texteingabewerkzeuge, die sich allesamt einfach bedienen lassen. Außerdem können Fotos, das Livebild der eingebauten Kamera, einige Cliparts und verschiedene Formen, wie z. B. Pfeile, über entsprechende Schaltflächen eingefügt werden. Besonders interessant ist die Möglichkeit, PDF-Dokumente einzubauen. Diese können direkt von einer Dropbox oder über Google Drive eingefügt werden und erscheinen als Icon auf dem Desktop. Dort können sie geöffnet werden. Mit zwei Fingern kann das Dokument größer oder kleiner gezoomt werden, sodass auch kleine Lücken sehr gut ausgefüllt werden können. Mit dem vorhandenen Linien-Werkzeug lassen sich z. B. Textpassagen wunderbar unterstreichen. Und das alles gleichzeitig in Teamarbeit. Hat ein Schüler während der Arbeit eine Frage, muss er nicht extra den Lehrer rufen, sondern er kann ihm über die eingebaute Chatfunktion eine kurze Textnachricht oder ein spontan aufgenommenes Soundfile zukommen lassen. Auf dem Lehrergerät wird der Eingang der Nachricht durch ein akustisches Signal signalisiert und der Lehrer, oder auch einer der Mitschüler, kann eine Antwort verfassen oder ebenfalls eine kurze Erklärung als Soundfile zurückschicken. So wird auch die Kommunikation zwischen den Schülerinnen und Schülern, aber auch zwischen Schülerin/Schüler und Lehrerin/Lehrer unterstützt und vielfältiger gestaltet. Das alles funktioniert auch über das Internet. Mit Hilfe einer angezeigten Internetadresse ist es jederzeit möglich, auch von außerhalb des Klassenzimmers oder mit dem Laptop an der Sitzung teilzuhaben. Auf diesem Weg lassen sich auch Smartboards wunderbar einbinden. Zwischenergebnisse oder fertige Arbeiten lassen sich übrigens als Foto abspeichern, ausdrucken oder per Mail an eine beliebige Adresse versenden. Exportieren kann man die auf dem iPad erstellten BaiBoards über die gängigen Netzwerke, wie Twitter, Facebook, Tumblr, etc. Mit "Baiboard" kann so kollaboratives Lernen optimal gefördert und unterstützt werden. Es macht den Schülerinnen und Schülern riesigen Spaß, was sich wiederum positiv auf ihre Arbeitsergebnisse auswirkt. Dadurch, dass das iPad schnell gestartet und nicht an einen festen Arbeitsplatz gebunden ist, können mediengestützte Phasen des kollaborativen Arbeitens fließend in den Unterricht integriert werden. Harte Brüche im Unterricht werden so vermieden und so zeigt sich, dass man kollaborative Lernphasen lieber und öfter in den Unterricht einbaut.

Auch über die räumliche Anordnung der Geräte muss man sich als Lehrerin/Lehrer keine Gedanken machen. Die Schülerinnen und Schüler können sich selbst zu Gruppen zusammenfinden und einen Ort für ihr Arbeiten bestimmen. Die Vielfalt der Lernmaterialien auf dem iPad, die auch ohne Internet verfügbar sind, ermöglicht es des Weiteren auch außerhalb des Klassenzimmers zu arbeiten.

## **8 ASPEKTE VON GENDER UND DIVERSITY**

Unterrichtsbeobachtungen, ebenso wie die Arbeitsergebnisse der Schülerinnen und Schüler, zeigten keinerlei geschlechtsspezifische Auffälligkeiten. Egal, ob Schülerin oder Schüler, er/sie tat sich gleich leicht oder gleich schwer, hatte ähnliche Erwartungen und Befürchtungen, zeigte dieselben Emotionen und feierte ähnliche Fortschritte und Erfolge. Auch in deren persönlichen Rückmeldungen finden sich keinerlei Unterschiede. Die Begeisterung für das Arbeiten und Lernen mit dem iPad war und ist bei beiderlei Geschlechtern ungetrübt und gleich hoch.

Der Anteil der am Projekt TitU teilnehmenden Schülerinnen und Schüler mit Migrationshintergrund liegt bei 59%. Auch hier stellten wir fest, dass die Freude am Lernen mit dem iPad und das Geschick im Umgang damit in keinerlei Abhängigkeit zur Herkunft bzw. Wurzel der jeweiligen Schülerin/ des jeweiligen Schülers stand. Was auffiel war allerdings, dass die Wertschätzung, sowohl ideeller wie auch materieller Art, bei Kindern mit Migrationshintergrund ausgeprägter zu sein schien. Denn hier folgten auf die Frage "Was könnte Schwierigkeiten bei der Arbeit mit dem iPad bereiten?" Antworten wie " Wie man mit dem iPad umgeht, da nicht alle den Wert dieser Geräte schätzen können!" bzw. "Das iPad kann leicht kaputt werden, aber wenn man gut aufpasst geht das schon".

Die 4 binf ist eine Integrationsklasse, eine Klasse von Kindern, wovon fünf besondere Bedürfnisse haben. Alle fünf I-Kinder, bei denen Lernbehinderung und/oder Sinnesbehinderung und/oder geistige/kognitive Behinderung und/oder Sprachbehinderung vorliegen, haben sonderpädagogischen Förderbedarf. Das iPad mit seinen Möglichkeiten der Personalisierung und Individualisierung, mit seinen vielseitigen Visualisierungsmöglichkeiten, der Multimedialität und der Interaktivität bietet auch und gerade Kindern mit besonderen Bedürfnissen Chancen, ihr motorisches, intellektuelles, emotionales und soziales Potential zu entwickeln, ihre individuellen Kompetenzen zu stärken und ihnen neue, zusätzliche Erfahrungs- und Entfaltungsräume zu eröffnen. Es offeriert ihnen zahlreiche Möglichkeiten sich aktiv mit Lerninhalten auseinanderzusetzen, fördert ihr Verstehen und Verarbeiten von Informationen und unterstützt ihr exploratives wie auch elaboratives Lernen, welches die Entwicklung der Lernfähigkeit stärkt. Auch das kollaborative Arbeiten mit den anderen wird durch das iPad unterstützt und erleichtert. Das iPad leistet somit einen wichtigen Beitrag zur Integration und Inklusion. Der möglichst voraussetzungslose, Barriere freie Zugang zu Wissen und die am persönlichen Erfahrungskontext ansetzende Unterstützung der Wissensaneignung bilden dabei die Grundpfeiler des Lernens mit dem iPad. Durch noch stärker individualisierte Lernangebote, die zunehmend in offenen Lernräumen in Anspruch genommen werden können, wird auch Kindern mit besonderen Bedürfnissen das Lernen schmackhafter gemacht, mit mehr Spaß und Freude verknüpft und somit ertragreicher.

## **9 MIT DEM BLICK AUF DIE COMMUNITY**

Da unsere Schule die ELSA-Zertifizierung als SQA-Ziel definiert hat, ist die Vernetzung und Zusammenarbeit mit anderen Schulen erforderlich.

Die Sinnhaftigkeit der Zusammenarbeit, der gemeinsamen Schulentwicklung, des Lernens von und mit einander, ist unbestritten und von Vorteil für alle Beteiligten. Dass eine gut funktionierende Vernetzung allerdings recht schwierig zu bewerkstelligen ist, ist auch kein Geheimnis. Die Ursachen dafür sind vielfältig.

Ein Problem ist sicherlich der Zeitfaktor. Auch wenn Österreichs selbsternannter Bildungsguru Salcher in einem aktuellen Kurierinterview errechnet, dass in Österreich die Lehrerinnen und Lehrer nur jeden zweiten Tag arbeiten, also 182,5 Tage im Jahr frei haben, Urlaub machen, so gilt für mich (wie für die zahlreichen Kolleginnen und Kollegen, die ich im Rahmen des IMST-Projektes kennenlernen durfte), dass acht Stunden Anwesenheit in der Schule längst Usus sind und die tägliche Arbeitszeit deutlich höher ist, wofür allerdings keine Überstunden bezahlt werden. Wenn man sich dann noch zusätzlich engagiert und seinen Schülerinnen und Schülern auch via digitaler Medien über den Stundenplan hinaus zur Verfügung steht, sich in Projekte stürzt, um die Schulentwicklung voranzutreiben und vor allem nach neuen Wegen sucht, um das Lernen für die Schülerinnen und Schüler leichter und ertragreicher zu machen, vielleicht auch noch Familie hat, dann wird die Zeit knapp, auch an Wochenenden und Feiertagen. Deshalb hat sich auch in der IMST-Community gezeigt, man ist zwar gut vernetzt, sich auszutauschen, den Kopf dafür freizuhaben, gelingt aber tatsächlich nur bei den Projekttreffen und Meetings. Freigespielt und abgekoppelt vom Schulalltag.

Wesentlich für das Funktionieren eines Netzwerkes sind langfristig festgelegte Termine, maximal zwei bis drei pro Jahr. Für die Zeit dazwischen sollten die neuen Medien genutzt werden und der Austausch über Lernplattformen wie Moodle, aber auch Blogs, VoIP, eMail etc. erfolgen.

Vernetzung kann bzw. sollte nur in Abstimmung und Einklang mit der Schulleitung erfolgen. Natürlich kann man sich als Lehrerin/Lehrer auch privat mit gleichgesinnten Kolleginnen und Kollegen, intern wie extern, vernetzen. Aber es geht dabei auch um eine Haltung, ein Bekenntnis zur Innovation und gemeinsamen Investition in die Schulentwicklung und Qualitätssicherung der Institution Schule. Dazu ist es notwendig, Wissen und Know-how laufend zu adaptieren, es stets am aktuellen Stand der wissenschaftlichen Erkenntnisse zu bringen bzw. zu halten. Wissen muss fließen, in alle Richtungen. Es muss bereitgestellt, weitergegeben, geteilt werden. Dazu bedarf es Rahmenbedingungen, für die die Schulleitung Sorge zu tragen hat. Und es bedarf einer entsprechenden Kultur. Es geht um ein besonderes Gut, das auch einer besonderen Wertschätzung bedarf. Der Austausch von Erfahrungen, Erkenntnissen und Ideen unter innovativen Geistern ist, wie mir die IMST-Projekttreffen immer wieder aufs Neue bestätigten, Kraft spendend, motivierend, macht Mut und ist befruchtend. Ein Gewinn, nicht nur für die beteiligten Lehrerinnen und Lehrer, nicht nur für die Schule, sondern auch und vor allem für die Gesellschaft.

## **10 EVALUATION UND REFLEXION**

## Ausgangssituation

Das Projekt TitU wurde in 2 Klassen, der 2 binf und der 4 binf, durchgeführt. Insgesamt nahmen 47 Schülerinnen und Schüler, davon 22 Mädchen und 25 Buben, am Projekt teil.

Da die NMS EDV Ferdinandeum eine Neue Mittelschule mit Schwerpunkt EDV ist, haben alle Schülerinnen und Schüler eine hohe Affinität zur EDV. Jede Schülerin und jeder Schüler besitzt zu Hause ihren/seinen eigenen PC in Form einer Desktop-Station. Darüber hinaus haben 54,5%, also mindestens jede/jeder Zweite, zu dem auch ein eigenes Notebook und 45,4% auch ein eigenes Tablet (31,2 % davon - also beinahe jedes dritte Tablet - ist ein iPad). Bei diesen Zahlen ist es nicht verwunderlich, sondern schon beinahe selbstverständlich, dass jedes der Kinder, der *"digital natives",* die mit Internet und digitalen Medien aufwachsen und deren Lebenswirklichkeit durch eine intensive Nutzung digitaler Medien geprägt ist, auch zumindest ein Smartphone besitzt.

### Evaluationsmethoden und Arbeitsschritte

Für die Evaluation wurden mittels Pre-Tests die Vorkenntnisse und digitale Kompetenz bei den Lehrerinnen mittels Digi Check sowie bei Schülerinnen und Schülern mittels Digi Komp-Übungen erhoben, die aber auch über den gesamten Projektzeitraum durchgeführt wurden und so laufend Datenmaterial lieferten. All diese Ergebnisse aus den Erhebungen, Übungen und Tests wurden dann am Ende des Projektes mit jenen aus den Post-Tests, die jeweils am Projektende durchgeführt wurden, verglichen und diesen gegenüber gestellt.

Für die Ist-Analyse/Vorerhebung hinsichtlich der Erwartungen, Ambitionen, Gefühle sowie der Kompetenzen, Kenntnisse und Fertigkeiten, die die teilnehmenden Schülerinnen und Schüler wie auch Lehrerinnen im Rahmen des Projektes TitU erlangen wollten, wurden Papier- und Online-Fragebögen, Einzel- und Gruppen-Interviews eingesetzt.

Während des Projektes erfolgte die Überprüfung durch Selbsteinschätzung/Selbstevaluation. Die Lehrerinnen ermittelten und beschrieben an Hand von ausgeführten Tätigkeiten und Handlungen die Kompetenzen, Fähigkeiten und Fertigkeiten, welche sie dabei erworben und erübt hatten. Sie beschrieben und analysierten den eigenen Lernprozess und die Lernerträge. Ebenso die Schülerinnen und Schüler. Unter Nutzung von Lern- bzw. Unterrichtstagebüchern reflektierten Schülerinnen und Schüler bzw. die Lehrerinnen die Unterrichtseinheiten. Sie stellten Erhofftes tatsächlich Erreichtem gegenüber. Den Schülerinnen und Schülern wurde darüber hinaus als Unterstützung für die Selbstevaluation ein Lernbegleitungsgespräch angeboten, bei dem gemeinsam mit der Lehrerin auf das Projekt geblickt wurde. Auch Fragebögen, mit großteils geschlossenen Fragen, halfen ihnen dabei.

Um das Ergebnis der Selbstevaluation zu objektivieren, d.h. begründet zu belegen, dass Schülerinnen und Schüler wie Lehrerinnen in einem bestimmten Umfang über die ermittelten Kompetenzen verfügen, brauchte es eine Bestätigung oder auch Korrektur von außen. Diese erfolgte mittels Fremdevaluation, die sich auf Beobachtungen, direkte und indirekte, vermittelte und unvermittelte, offene und verdeckte, stützte und so Datenmaterial und Detailinformationen zu Unterrichtsqualität, Lernaktivität und erreichten Kompetenzen lieferte. Zur Objektivierung der Schülerselbstevaluation/-reflexion wurden zudem die Ergebnisse und Resultate der Tätigkeiten (Übungen und Tests) der Schülerinnen und Schüler herangezogen, aus denen man deutlich ablesen konnte, was wer wie gut konnte.

Des Weiteren wurde über den gesamten Projektzeitraum mittels Fragebögen, Interviews und Feedbackrunden laufend Datenmaterial zu Motivation, Zufriedenheit und Zusatznutzen gesammelt, die dann am Projektende den Ergebnissen aus Fremdbeobachtungen gegenübergestellt und mit diesen abgeglichen wurden.

Diese Feststellungsverfahren wurden nicht nur zur Überprüfung hinsichtlich der Zielerreichung digitaler Kompetenz angewandt, sondern auch zur Klärung hinsichtlich Erreichung ertragreichen und individualisierten Lernens und der Motivation zum selbstständigen Lernen, der Entwicklung einer neuen Lernkultur.

Zur Überprüfung der Zielerreichung bei der Implementierung neuer medienpädagogischer Inhalte dienten einerseits Checklisten und Bewertungsblätter, die von den Lehrerinnen, welche diese Tools in ihrem Unterricht einsetzten, mit Informationen zu Innovation, Pädagogik und Didaktik befüllt wurden, sowie andererseits Beobachtungsergebnisse des Praxiseinsatzes und Rückmeldungen (Fragebogen, Feedback-Runden) der Schülerinnen und Schüler. Objektiviert wurden diese Ergebnisse an Hand von Lernzielkontrollen, aus denen klar hervorging, wie gut die Schülerinnen und Schüler etwas mit Hilfe einer bestimmten Anwenderapplikation konnten.

Hinsichtlich Entwicklung von Standards und Qualitätssicherung zur Verankerung medienpädagogischer Inhalte wurde festgelegt, dass bei Vorliegen eines Leitfadens bzw. einer Checkliste am Ende des Projektes, der/die die Qualitätsstandards definiert, welche mindestens erfüllt sein müssen, um eine Applikation im Regelunterricht verwenden und implementieren zu dürfen, dieses Ziel erreicht ist.

Der Erfolg des Ausbaus des Wissensmanagements, persönliches wie auch organisatorisches, wurde daran festgemacht, ob einerseits am Ende des Projektes fertige Unterrichtskonzepte vorliegen und andererseits Checklisten in der Schule bereitliegen, die von der gesamten Kollegenschaft zukünftig eingesetzt und gezielt genutzt werden können.

## Evaluationsergebnisse/Zielerreichung

Erhebungen in Form von Fragebögen zu Projektbeginn ergaben, dass sich 100%, also jede Schülerin und jeder Schüler, auf die Arbeit /das Lernen mit dem iPad freuen und den Einsatz von iPads im täglichen Unterricht zu 100 % begrüßen. Diese maximale Zustimmung begründet sich einerseits in der Vertrautheit mit neuen Medien und die hohe Affinität zu diesen (43,6% der Schülerinnen und Schüler gaben an, bereits Erfahrungen im Umgang mit dem iPad gesammelt zu haben), andererseits aber sicherlich auch in der großen Beliebtheit von Apple-Produkten und dem mit diesen Produkten verbundenen Status.

Dieses hohe Interesse am iPad und somit auch diese hohe Motivation im Umgang damit sollte im Rahmen des Projektes TitU genutzt werden, um den Lernerfolg unserer Schülerinnen und Schüler zu steigern. Denn Motivationsvarianten, die mit positiven Gefühlen verknüpft werden, führen häufiger zum Lernerfolg, da die Informationen tiefer verarbeitet und damit besser verstanden werden. Schüler ziehen dann öfter Schlussfolgerungen, entwickeln mehr bildliche Vorstellungen und geben Inhalte häufiger in eigenen Worten wieder (Prenzel, et al. 1998). Besonders neue Technologien wie das iPad, welche auch im außerschulischen Bereich für Kinder interessant sind, können dem Unterricht einen **Motivationsschub** verleihen (Hollstein 2011). Die lernmotivationssteigernde Funktion neu eingeführter Medien im Unterricht lässt aber nach einer Zeit nach. Meist ist dies dadurch begründet, dass die Schüler alle Funktionen und Inhalte des Mediums bereits nach kurzer Zeit kennen und der Einsatz des Mediums dann nur sehr einseitig ist (Clark 1992, 805 ff.)

45,5% aller Schülerinnen und Schüler, also beinahe jede/jeder zweite, äußerten zu Projektbeginn die Erwartung, dass durch den iPad-Einsatz im Unterricht dieser **zielführender und ertragreicher** werde, da dieser dann den eigenen Lern- und Arbeitsgewohnheiten besser entspräche. 63,6% unserer Schülerinnen und Schüler erklärten später im Rahmen der Selbstreflexion, dass das Arbeiten/Lernen mit dem iPad sie wesentlich dabei unterstützte, die Lernziele rascher zu erreichen und damit der Unterricht und das Lernen für sie deutlich zielführender und ertragreicher war. Beobachtungen durch die Lehrerinnen sowie Ergebnisse und Resultate aus den Schülertätigkeiten wurden zur Objektivierung der Schülerselbstevaluation herangezogen und belegten, dass mindestens jede/jeder zweite mit Hilfe des iPad-Einsatzes im Unterricht ihre/seinen Lernertrag deutlich gesteigert hat und bei 87% immerhin noch eine (geringe) Steigerung erkennbar war. Die Ursachen dafür sind vielfältiger Natur. So ist es uns offenbar gelungen, den Rückgang dieser lernmotivationssteigernden Eigenschaften zu umgehen bzw. zumindest zu minimieren. Durch den Einsatz ständig neuer und sehr unterschiedlicher Anwendersoftware und Applikationen konnten wir das iPad immer wieder von einer neuen Seiten präsentierten und so dafür Sorge tragen, dass das iPad weiterhin interessant für unsere Schülerinnen und Schüler blieb und bleibt. Auch die Mobilität des iPads, die vielfältige Einsatzmöglichkeiten bietet, welche über den Klassenraum hinausgehen, trug sicherlich dazu bei, dass die Motivation bei unseren Schülerinnen und Schülern mit dem iPad zu arbeiten und zu lernen stets hochgehalten werden konnte und über den gesamten Projektzeitraum immer über 90% lag.

Die Tatsache, dass Lernen auf Aktivitäten beruht, legt nahe, dass die Lernmotivation eine wichtige Bedeutung für den Lernprozess hat. Denn die Lernmotivation treibt an und löst somit die Lernaktivität aus (Prenzel, et al. 1998).

81,8% aller Schülerinnen und Schüler gaben an, sich durch den täglichen Tablet-Einsatz einen Unterricht zu erwarten, der **abwechslungsreicher und interessanter** ist und mehr Spaß macht. 97,4% der Schülerinnen und Schüler bestätigten am Ende des Projektes, dass dieses Ziel absolut erreicht wurde. Schriftliche Rückmeldungen wie "*war einfach interessanter, als es sonst im Unterricht ist*", "*das Lernen macht Spaß*", " $\mathbb{O}^n$ , "richtig viele Möglichkeiten unsere Ideen mehr einzubringen", "super", "ich arbeite *sehr gerne mit dem iPad*", "*ich kann mir schnelles Wissen aneignen und viel besser nachforschen*", "*das iPad bringt mir mehr Möglichkeiten", "alles super", "das ist aktives und kreatives lernen wie es mir* gefällt", "mir gefällt wirklich gut unsere individuelle Art in jeder Arbeit mit einbringen zu können", "ich kann mein Wissen besser fördern und *ausbauen", "ich liebe die Vielseitigkeit"* untermauern dies.

Der Einsatz von Medien kann für die Lernmotivation auch dienlich sein, indem mit Hilfe von Medien Informationen auf eine neue und unbekannte Art dargestellt werden (Kerres 2001, 97).

Ein weiterer Grund dafür, dass so viele unserer Schülerinnen und Schüler die Lernziele rascher erreichten und damit der iPad-Unterricht und das Arbeiten und Lernen mit den iPads für sie deutlich zielführender und ertragreicher war, findet sich in den vielseitigen Visualisierungsmöglichkeiten, die das iPad bietet. Unter Visualisierung versteht man die Möglichkeit Daten so darzustellen, dass sie besser verstanden und behalten werden (Holzinger 2001a, 130). Der Lernstoff bekommt in visualisierter Form eine andere Dynamik und erfährt durch die Visualisierung eine Mehrdimensionalität, die einen größeren Spielraum zur Kritik, Interpretation und zur Diskussion in Bezug auf das zu Lernende zulässt. Visualisierungen sind dann besonders erfolgreich, wenn die vermittelten Informationen mit einem Blick wahrgenommen werden können (Holzinger 2001a, 130). Durch das Weglassen von Details, das Hervorheben wichtiger Bestandteile und durch Strukturierung der Visualisierung kann das Verstehen und Behalten des Inhaltes gefördert werden (Kerres 2001, 95). Um eine angemessene Repräsentation des zu Lernenden beim Lerner zu ermöglichen, reichen oftmals schon wenige grafische Zeichnungen des Objektes aus (Tulodziecki und Herzig 2004, 48). Das iPad bietet im Vergleich zu anderen Medien bessere und dynamischere Möglichkeiten der Visualisierung und Präsentation. Neben statischen Grafiken sind auch Videos, Animationen oder interaktive Grafiken möglich. Das Multitouch-Display und die Möglichkeit zur Audiowiedergabe machen einen vielseitigen Einsatz verschiedener Visualisierungen möglich. Neben der Audioausgabe und dem großen Display mit hoher Farbbrillanz und Farbtiefe ermöglichen auch das Multitouch-Display und die Kameras neue und vielfältige Visualisierungen. Für den Schuleinsatz geeignete Lernanwendungen stellen den Lerninhalt in verschiedenen Visualisierungen dar. Damit wird das Verstehen und Behalten optimal unterstützt und verschiedene Lerntypen angesprochen. Das iPad ist ein Multimedia-Tablet - aus technischer Sicht bezieht sich Multimedia auf Systeme, die verschiedene Medientypen darstellen, verarbeiten und für die Interaktion aufbereiten können (Kerres 2001, 13) – und eignet sich daher besonders gut für den Schulunterricht.

Die Medientypen können sowohl Audiomedien (zum Beispiel Sprache oder Musik), Bildmedien (beispielsweise Fotos oder Infografiken), bewegte Bildmedien (zum Beispiel Videos oder Animationen) und Interaktivität sein. Das ausschlaggebende bei Multimedialität ist das Zusammenspiel der verschiedenen Medientypen, um die Verankerung der Lerninhalte im Gedächtnis zu unterstützen (Holzinger 2001b, 238). Aus Studien geht hervor, dass schon audiovisuelle Medien einen höheren Lernerfolg erzielen als reine visuelle Medien. Außerdem hat man herausgefunden, dass die Informationsverarbeitung dann besonders gut unterstützt wird, wenn verschiedene, sich ergänzende Kanäle genutzt werden (Specht und Ebner 2011, 5). Inhalte werden lebendiger präsentiert. Simulationen ermöglichen es außerdem Dinge sichtbar zu machen, die im konventionellen Unterricht nicht dargestellt werden können (Holzinger 2001, 21). Kerres (2001) nennt weitere didaktische Vorteile von Multimedialität. Zum einen erwähnt er die lernmotivierende Funktion und die Möglichkeit der Wissensdarstellung und Wissensorganisation mit Hilfe von Multimedia. Er betont aber auch, dass Multimedialität die Wissenskonstruktion von Lernenden unterstützt (Kerres 2001). Es ist bekannt, dass Kinder in vielen Fällen durch Nachahmung lernen. Auch hier bieten multimediale Medien die Möglichkeit, diese Art des Lernens zu nutzen. So können Videos, Animationen oder Simulationen eine ideale Vorlage zur Nachahmung sein (Tesar, et al. 2011, 4).

Das iPad eignet sich aber nicht nur zum Darstellen von Grafiken, Fotos und Infografiken, zum Abspielen von Audio- und Videodateien, sondern bietet auch die Möglichkeit zur Interaktion, wodurch ebenfalls die Lernmotivation und damit auch der Lernerfolg gesteigert werden kann. Die Interaktivität des iPads – nach Schulmeister bietet dieses die höchste Form der Interaktivität, indem es dem Nutzer die Möglichkeit bietet seine eigenen Gedanken in unterschiedlichster Form darzustellen und eigene Objekte zu erschaffen (Schulmeister 2005, 11) – ist für das ertragreiche Lernen von essentieller Bedeutung.

Nur 36,3% der Schülerinnen und Schüler hegten zu Projektbeginn die Hoffnung, dass sie sich durch den iPad-Einsatz im Unterricht **aktiver mit Lerninhalten auseinandersetzen** können. Interviews, Feedbackrunden und Unterrichtsbeobachtungen über den gesamten Projektzeitraum – direkte und indirekte, vermittelte und unvermittelte, offene und verdeckte, Selbst- und Fremdbeobachtungen – als Feststellungsverfahren zur Objektivierung, lieferten die Erkenntnis, dass sich tatsächlich aber 74,9% der Schülerinnen und Schüler aktiver mit Lerninhalten auseinandersetzten. Interaktion wird als "Handeln mit dem Objekt, dem Gegenstand oder Inhalt der Seite [oder der Oberfläche]" (Schulmeister 2005, 2) definiert. Sie bietet dem Nutzer die Möglichkeit die Art und die Präsentation von Informationen ändern zu können und so den individuellen Ansprüchen und Vorwissen anzupassen. Dem Nutzer werden so verschiedene "Eingriffs-, Manipulations- und Steuermöglichkeiten" geboten, die er für seine individuellen Zwecke nutzen kann (Holzinger 2011, 2). Die Vorteile interaktiver Medien aus Sicht der Didaktik liegen zum einen darin, dass interaktive Elemente die Lernaktivität anregen (Kerres 2001, 96), zum anderen aber auch exploratives Lernen unterstützten (Tesar, et al. 2011, 4). Die Kinder werden außerdem dazu angeregt eigene Lösungsvorschläge zu geben (Tulodziecki 2005, 7) und sich aktiv mit den Inhalten auseinanderzusetzen. Dies fördert das Verstehen und Verarbeiten von Informationen (Tulodziecki, Hagemann, et al. 1996, 50). Auch entdeckendes Lernen, welches die Entwicklung der Lernfähigkeit stärkt, wird durch interaktive Elemente angeregt (Schulmeister 2005, 9). Ebenso wird das eigenverantwortliche Lernen gefördert, da Schüler durch Interaktivität Lerninhalte selbstständig erschließen und begreifen können. Durch interaktive Darstellungen können die so erschlossenen Lerninhalte auf neue Situationen angewendet werden und Übungen können das Gelernte noch vertiefen (unbekannt, Interaktivitätsdesign 2006). Neben den technischen Möglichkeiten des iPads wie etwa Multitouch, der intuitiven Bedienung oder der Möglichkeit Fotos aufzunehmen, sind vor allem die Anwendungen für den Grad der Interaktivität verantwortlich. Die Multitouch-Technologie erlaubt es den Schülern die Inhalte direkt zu verändern und aktiv Einfluss auf die dargestellten Objekte zu nehmen (Schulmeister 2005, 6). Diese technischen Voraussetzungen machen das iPad zu einem hervorragenden Lerncomputer. Die Interaktivität des iPads geht über das Ansprechen von Hör- und Sehsinn hinaus. So werden auch Sinnesmodalitäten wie das Tasten, Fühlen oder das Gleichgewicht angesprochen, die den Benutzer als Ganzes in die Interaktion einbeziehen. Dadurch werden neue Möglichkeiten für das Lernen geschaffen und ein tieferes Verarbeiten von Inhalten möglich (Holzinger 2011, 3).

Ebenfalls einen erheblichen Anteil daran, dass unsere Schülerinnen und Schüler ihren Lernerfolg in so hohem Ausmaße steigern konnten, hatte die starke **Individualisierung** des Unterrichts, die durch den iPad-Einsatz möglich wurde. Zu Projektbeginn äußerten exakt 50% der Schülerinnen und Schüler die Hoffnung und Erwartung, mit Hilfe des iPad-Einsatzes im Unterricht das Lerntempo individueller anpassen zu können. Die über den gesamten Projektzeitraum an Hand von Interviews, Feedbackrunden und Unterrichtsbeobachtungen ermittelten Daten brachten allerdings zum Vorschein, dass 91,8% der Schülerinnen und Schüler, also eigentlich fast jede/jeder, vom noch stärker individualisierten Unterricht profitierte. Mit dem iPad war und ist es wesentlich einfacher, sowohl leistungsschwachen wie auch leistungsstarken Schülerinnen und Schülern, ein passendes Lernangebot, das exakt auf die Vorkenntnisse aufsetzt und die speziellen Anforderungen, Bedürfnisse, Interessen und Ziele jedes Einzelnen von ihnen eingeht, bereitzustellen und eine Lernumgebung zu schaffen, die den Schülerinnen und Schülern das selbständige und handlungsorientierte Aneignen von komplexen Lerninhalten ermöglicht.

Durch den Einsatz der iPads im täglichen Unterricht setzten wir uns ebenfalls zum Ziel, das **selbstständige Arbeiten** unserer Schülerinnen und Schüler zu fördern und zu unterstützen. Denn in der heutigen Informationsgesellschaft wird die Forderung nach selbstständigem und selbstbestimmtem Lernen immer lauter (Tulodziecki 2005, 7). Auch die Europäische Gemeinschaft sieht darin eine wichtige Schlüsselqualifikation zum lebenslangen Lernen (Europäische Gemeinschaften 2007, 10).

Selbstständiges und elaboratives Lernen führen auch dazu, leichter Verantwortung für die eigene Arbeit zu übernehmen und die Eigenaktivität und Lernbereitschaft zu steigern (Baumgärtner 2004). 90,9% der Schülerinnen und Schüler gaben an, dass das Lernen/Arbeiten mit dem iPad und dessen Multimedia-Anwendungen ihr selbstständiges Arbeiten absolut gefördert und unterstützt haben (Tulodziecki 2005, 5). Die Objektivierung der Selbstreflexion der Schülerinnen und Schüler erfolgte durch Fremdevaluation seitens der Lehrerinnen. An Hand ihrer Beobachtungen und Auswertung von Ergebnissen der Schülertätigkeiten wurde dabei augenscheinlich, dass eine Steigerung selbstständig zu arbeiten bei allen Schülerinnen und Schülern stattgefunden hat. Somit wurde dieses Ziel umfassend erreicht. Offensichtlich war es gelungen, den Schülerinnen und Schülern ausreichend Freiraum zu lassen, eigene Lernwege zu entdecken und unterschiedliche Lösungen zu probieren und somit eine höhere Lernmotivation zu erzielen (Schaumburg 2010). Dazu hat sicherlich auch die einfache Bedienung des iPads beigetragen, die ein Einlernen kaum notwendig und somit das iPad für die Schülerinnen und Schüler vom ersten Moment an nutzbar machte. Weiters erhöhte das Zusammenwirken von multimedialen Elementen, Lernanwendungen und Zugang zu hypermedialen Inhalten die Eigenaktivität (Tulodziecki, Hagemann, et al. 1996, 103). Zudem hatten unsere Schülerinnen und Schüler genügend Möglichkeit eigene Inhalte zu erstellen, was ebenso das selbstständige Lernen fördert (Schulmeister 2005, 13). Der Einsatz von iPads im Unterricht führte dazu, dass die Instruktionen durch die Lehrerinnen reduziert und damit ebenfalls die Konstruktion durch die Schülerinnen und Schüler verstärkt wurde. Eine strenge Trennung zwischen reinen lehrerzentrierten Lernphasen und reinen selbstständigen Lernphasen war und ist nicht erforderlich. Vielmehr konnten nun im lehrerzentrierten Unterricht beispielsweise Übungs- oder tutorielle Programme zum Einsatz kommen, welche auch die Integration von kurzen und selbständigen Lernphasen innerhalb des lehrerzentrierten Unterrichts erlaubten (Tulodziecki und Herzig 2004, 71).

Auch wenn die veröffentlichte Medienmeinung das Internet verteufelt und der Verdummung durch Computer- und Internetnutzung das Wort geredet wird (Spitzer 2012), leben wir in einer Gesellschaft, die zunehmend von Mobilität und Vernetzung geprägt ist, in der digitale Medien, sei es als Informationsquelle, Kommunikations- und Orientierungshilfe, zur privaten und beruflichen Vernetzung oder in Form der mediengestützten Aus- und Weiterbildung allgegenwärtig sind und daher eine

grundlegende **Medienkompetenz** für die heutige Jugend zu einem immer wichtigeren Faktor wird. Einerseits um ihre Persönlichkeitsentwicklung und gesellschaftliche Teilhabe zu gewährleisten und andererseits um die Ausbildungs- und Erwerbstätigkeit jedes Einzelnen von ihnen zu stärken. Deshalb war es auch ein Ziel des Projektes TitU, unsere Schülerinnen und Schüler in ihrer Beziehung zur Welt/Wirklichkeit zu begleiten und zu fördern (Grundsatzerlass Medienerziehung, BMUKK 2001,1)und

dafür Sorge zu tragen, dass die Schülerinnen und Schüler die Fähigkeit erlangen, Informationsbedarf zu erkennen, Informationen zu lokalisieren, zu organisieren und zu selektieren, sie eine digitale Identität erlangen und ihnen grundlegendes Verständnis und Wissen von Hard- und Software sowie die damit verbundenen Bedienerfertigkeiten, aber auch deren kompetente und verantwortungsvolle Nutzung vermittelt werden. 59,1% der Schülerinnen und Schüler erwarteten sich durch den Einsatz der iPads im täglichen Unterricht ihre digitale Kompetenz zu stärken, sich Wissen über Möglichkeiten und Nutzen digitaler Medien, aber auch über deren Gefahren anzueignen sowie kompetent und verantwortungsvoll Hard- und Software nutzen zu können. 98,7% der Schülerinnen und Schüler bestätigten am Ende des Projektes digitale Kompetenz erlangt bzw. gestärkt zu haben. Zur Objektivierung der Selbsteinschätzung/Selbstevaluation der Schülerinnen und Schüler wurden vor, während und am Ende des Projektes Digi Komp-Übungen durchgeführt. Diese zeigten und belegen deutlich den Erfolg. Dazu war es allerdings erforderlich, die für die PC-Anwendung ausgelegten Übungen insofern zu adaptieren, dass die Schülerinnen und Schüler für die Textverarbeitung Pages statt Word, für die Tabellenkalkulation Numbers anstatt Excel und für Präsentationen Keynote anstatt Powerpoint verwendeten und einsetzten. Besonders augenscheinlich war der Kompetenz(zu)gewinn im Vergleich mit Schülerinnen und Schülern der Parallelklassen, für die die EDV ausschließlich Bestandteil des Informatikunterrichts ist. Die Schülerinnen und Schüler, die das Tablet täglich nutzten benötigen für die gleichen Aufgabenstellungen 1/5 der Zeit. Es bestätigte sich, wer das iPad täglich nutzt, ist in der Lage, den Computer als Werkzeug in der täglichen Arbeit effizienter zu nutzen und erlernt neben dem Sachwissen auch Medienkompetenz. Sie mussten u.a. auch gesammelte Informationen so verarbeiten, dass sie präsentiert oder mit anderen Schülern ausgetauscht werden konnten (Medienkompetenz).

61,4% der Schülerinnen und Schüler gaben zu Projektbeginn zu Protokoll, dass sie durch den fächerübergreifenden Einsatz der iPads erhoffen, sich so den **Schulalltag erleichtern** zu können. 88,5% bestätigten am Projektende für sich dieses Ziel erreicht zu haben. D.h. nicht nur, dass diese 61,4% der Schülerinnen und Schüler ihr Ziel zu 100% erreicht haben, sondern darüber hinaus auch, dass 27,1% aller Schülerinnen und Schüler erkannten, durch TitU einen Zusatznutzen gehabt zu haben, der ihnen den Schulalltag erleichtert hat. Die Schülerinnen und Schüler lernten, ihr eigenes Arbeiten und Lernen selbstständig zu organisieren. Sie mussten sowohl dem Unterrichtsgeschehen folgen und sich aktiv einbringen, als auch das iPad bedienen können (Sachkompetenz). Interviews und Feedbackrunden klärten auf, warum dieser (Zusatz)Nutzen nicht für alle Schülerinnen und Schüler als solcher erkennbar war. Einige Schülerinnen und Schüler waren der Meinung, dass durch den Tablet-Einsatz nicht nur die Handhabung des Gerätes erlernt werden musste, sondern vor allem etliche Zusatzanwendungen und Applikationen, was also einen Mehraufwand für sie bedeutete, was wiederum keine Erleichterung des Schulalltags sein kann.

Das iPad unterstützt auch neue Lernmethoden, wie etwa das Gruppenlernen. 45,5% der Schülerinnen und Schüler gaben zu Projektbeginn an, dass sie durch den iPad-Einsatz im täglichen Unterricht eine Erleichterung in der **Zusammenarbeit** und im Wissensaustausch mit anderen Schülerinnen und Schülern erwarten. 88,7% der Schülerinnen und Schüler bestätigten am Ende des Projektes, dass diese, ihre Erwartung zu 100% erfüllt wurde. Beobachtungen durch die Lehrerinnen, Ergebnisse der Arbeitsaufträge und Präsentationen sowie schriftliche Rückmeldungen seitens der Schülerinnen und Schüler wie "*mir gefällt die Zusammenarbeit mit meinen Freunden*", "*das Zusammenarbeiten ist viel lustiger!", "iThought ist super", "das Zusammenarbeiten über Baiboard macht Spaß und ist viel effizienter*" bestätigen dies.

Baumgärtner fand dazu heraus, dass es eine wachsende Anzahl an Schülern gibt, die sich in der Partnerund Gruppenarbeit besser ausdrücken und entfalten können (Baumgärtner 2004). Er fordert, dass unterschiedliche Lerntypen und Lernvoraussetzungen mehr beachtet und unterstützt werden sollen.

Dem Kollaborationsbegriff liegt die aus dem Lateinischen "collaborare" stammende Bedeutung "zusammenarbeiten" zugrunde. Davon ausgehend ist Kollaboration definiert als Zusammenarbeit von Individuen auf Basis einer Kooperation und geschaffenen Koordinations- und Kommunikationsvoraussetzungen unter Berücksichtigung der organisationalen und persönlichen Kontexte. Jede Kollaboration beruht auf Kooperation, der gemeinsame Absprachen und Konventionen

zugrunde liegen, die die Zusammenarbeit regeln. Kollaboration ist gemeinschaftliches Lernen, also das gemeinsame und zielgerichtete Lernen, Denken und Arbeiten in einer Gruppe, wobei sich alle beteiligten Personen in einem Prozess des Austausches und der Reflexion befinden. Die Schülerinnen und Schüler lernen ihr eigenes Arbeiten und Lernen selbstständig zu organisieren und eignen sich in diesen Phasen der intensiven Zusammenarbeit mit Partnern oder in Gruppen Sozialkompetenz und Teamfähigkeit an.

Im Unterricht geht es nicht nur darum, Wissen und Informationen zu vermitteln und weiterzugeben, sondern auch darum die Kommunikation anzuregen und die Auseinandersetzung mit einem bestimmten Thema anzuregen und zu fördern. Deshalb ist es besonders wichtig, im Unterricht für solche kommunikativen und kollaborativen Lernphasen genug Freiraum, sprich Zeit, vorzusehen. Mit dem iPad als Unterrichts- und Lernmedium können mediengestützte Phasen des kollaborativen Arbeitens fließend in den Unterricht integriert werden. Beim kollaborativen Lernen stehen der gemeinsame Lernprozess, die Kommunikation der Gruppenmitglieder untereinander und die Erarbeitung einer gemeinsamen Wissensbasis im Vordergrund. Durch Interaktion und Kommunikation in der Gruppe wird gemeinsames Wissen konstruiert, wobei sich soziale Impulse wie z.B. Dialoge, Diskussionen, Widersprüche oder Meinungsverschiedenheiten produktiv auf den Lernprozess auswirken. Ein weiterer Vorteil des kollaborativen Lernens besteht im motivationalen Aspekt. Einerseits sind sich die Gruppenmitgliedern ihrer persönliche Verantwortung zum Erreichen des Gesamt-/Gruppenziels bewusst und andererseits, um das gemeinsame Ziel zu erreichen ist es erforderlich, dass alle Gruppenmitglieder ihre individuellen Ziele erreichen, und daher ist jede/jeder Einzelne in der Gruppe bestrebt und bemüht, die/den Anderen zu unterstützen und zu motivieren.

Auch bei den Lehrerinnen konnten die gesteckten Ziele in vollem Umfang erreicht werden. Es gelang Skepsis, Vorbehalte und Ängste unter den teilnehmenden Lehrerinnen gegenüber dem iPad und dessen zielführenden Einsatz im täglichen Unterricht abzubauen und zu überwinden. Mittels e-Buddy System, bei dem ich, die Projektleiterin, eine geprüfte Informatik- und ausgebildete EPICT-Lehrerin die "Neulinge" unter den Lehrerinnen bei ihrer Arbeit mit dem iPad im Unterricht begleitete, wurde den Einsteigerinnen durch diese begleitende Hilfestellung Sicherheit vermittelt sowie ein reibungsloser Unterricht mit den iPads garantiert. Dieser ein- bis zweistündigen Unterrichtsbegleitung gingen jeweils 2 Stunden Hospitation sowie eine gemeinsame Konzeptentwicklung/-besprechung voraus. 100% der Lehrerinnen äußerten sich am Projektende positiv über den Einsatz der iPads im Unterricht. So waren sich alle Lehrerinnen einig, dass der gezielte iPad Einsatz sich motivierend auf das Arbeits- und Lernverhalten der Schülerinnen und Schüler ausgewirkt hat, mit Hilfe von Lernapps das selbstgesteuerte Verständnislernen, das individuelle Lernen unterstützt, durch die uneingeschränkte Mobilität des iPads das kooperative Lernen forciert, das kollaborative Lernen gefördert, durch die zeitnahe Bereitstellung von Wissensressourcen eine höhere Aktualität der Lerninhalte und durch die vielfältigen Interaktionsmöglichkeiten aktivere Auseinandersetzung mit Lerninhalten erreicht wurden. Alle Lehrerinnen kamen zu der Überzeugung, dass das iPad in allen Unterrichtsfächern zielführend eingesetzt werden kann und neben den herkömmlichen Unterrichtsmitteln eine sinnvolle Ergänzung für das selbstständige, selbstbestimmte und eigenverantwortliche Lernen darstellt.

Ebenso einstimmig war die Rückmeldung der Lehrerinnen, dass digitale Kompetenz eine Schlüsselkompetenz darstellt und sowohl für Lehrerinnen als auch Schülerinnen und Schüler unerlässlich ist. Alle Lehrerinnen waren und sind überzeugt, durch das Arbeiten mit und den Einsatz von iPads im Unterricht ihre digitale Kompetenz wesentlich ausgebaut und gestärkt, sie sich Wissen über Möglichkeiten und Nutzen digitaler Medien, aber auch über deren Gefahren angeeignet haben, sowie nun kompetent und verantwortungsvoll Hard- und Software nutzen können.

Doch nicht nur die teilnehmenden Lehrerinnen konnten von den Möglichkeiten und Chancen, die der iPad-Einsatz im Unterricht bietet, überzeugt werden, auch über das Projekt hinaus gelang es, Kolleginnen und Kollegen für den iPad-Einsatz im Unterricht zu interessieren. Auf Grund der Erfahrungen aus dem Projekt und den positiven Rückmeldungen vor allem der 75% an Lehrerinnen, die vor Projektbeginn an gaben kaum bis wenig Affinität zur EDV und digitalen Medien zu haben, begannen sich auch andere Kolleginnen und Kollegen an unserer Schule für das iPad und dessen Einsatzmöglichkeiten in ihren Unterrichtsfächern zu interessieren. Sieben von ihnen haben sich inzwischen auch privat ein iPad gekauft. Davon sind 28,6% männllchen und 71,4% weiblichen Geschlechts. Daraus abzuleiten, dass die Lehrerinnen an unserer Schule digitalen Medien, speziell dem iPad gegenüber, aufgeschlossener gegenüber stehen als die männlichen Kollegen, ist allerdings falsch. Denn die 28,6% derer, die männlichen Geschlechts sind, und sich außerhalb des Projektes inzwischen ein iPad gekauft haben, entsprechen 40% aller an unserer Schule tätigen Lehrer, während dessen die 71,4% 29,4% aller an unserer Schule tätigen Lehrerinnen entsprechen. Faktum ist, dass 38,9% aller Lehrerinnen und Lehrer, die nicht am Projekt teilnahmen, durch das Projekt nicht nur motiviert wurden, sich nun selbst eine iPad anzuschaffen, sondern iPads zukünftig auch in Ihrem Unterricht gezielt einsetzen wollen. Ein Nebeneffekt, ein Zusatznutzen, der den Erfolg des Projektes TitU unterstreicht und manifestiert.

Das Wissen, Knowhow und die Erfahrungen, ebenso die im Rahmen des Projektes entwickelten bzw. adaptierten Unterrichtskonzepte , durchgestaltete Lernangebote und lernförderlichen Arrangements mit gezieltem Tableteinsatz für ganze Unterrichtseinheiten/-sequenzen in den Fächer Mathematik, Deutsch, Physik und Bildnerische Erziehung sind auf Moodle und stehen jetzt allen Lehrerinnen und Lehrern zukünftig zur Verfügung. Ebenso die entwickelten Standards. Regelwerk, Checklisten, Papierund Online- Formulare, Kriterienkatalog und Evaluationstools liegen nun vor und tragen ebenfalls zur Erreichung der Entwicklungsziele der NMS EDV Ferdindeum bei. Damit wurden auch die Ziele hinsichtlich Schulentwicklung, Qualitätssicherung und Ausbau des Wissensmanagement absolut und umfassend erreicht.

## Resumee

Das iPad zeichnet sich durch sein geringes Gewicht aus. Dadurch, dass es leicht und zudem an keinen fixen Platz gebunden ist, ist es besonders mobil. Die Mobilität wird durch eine sehr gute Akkuleistung des Gerätes (reicht für einen ganzen Schultag) unterstützt.

Neben Mobilität und Akkulaufzeit überzeugt das iPad aber vor allem dadurch, dass es intuitiv, also sehr leicht, sehr einfach zu bedienen ist und jederzeit griff-, damit auch sofort einsatzbereit ist. Denn beim Arbeiten mit dem iPad ist man nicht abhängig von einem bestimmten Raum. Zudem vergeudet man auch keine Zeit mit dem Einschalten und langsamen 'Hochfahren' des Gerätes. Es nerven auch keine sich selbstinstallierenden Updates, die immer dann einen Neustart erfordern/erzwingen, wenn man das Gerät gerade am dringendsten für die Arbeit benötigt. Auch die Software ist deutlich weniger Fehler anfällig. Es gibt auch keine Bedrohung durch Viren. Und last but not least beeindruckt und überzeugt das riesige Angebot an unterrichtstauglichen und lernfördernden Apps, die zudem noch größtenteils kostenlos sind. Und ständig werden es mehr.

Durch einen aufgelockerten Unterricht, eine hohe Mobilität und somit eine erhöhte Flexibilität des Unterrichts wird das Lernen vielseitiger, interaktiver und besser organisierbar. Durch den gezielten Einsatz von ausgewählter Anwendersoftware im Unterricht, noch stärker individualisierten Lernangeboten, die zunehmend in offenen Lernräumen in Anspruch genommen werden können, gelingt es das Lernen noch individualisierter und ertragreicher zu gestalten und zum selbstbestimmten, selbständigen und eigenverantwortlichen Lernen zu motivieren. Das iPad ermöglicht eine neue Art des Lernens und Lehrens. "Die selbstständigen und selbstbestimmten Arbeitsphasen der Schülerinnen und Schüler im (und außerhalb des) Unterricht(s) nehmen deutlich zu, während die "Leitung" durch den Lehrenden abnimmt oder, anders gesagt, sich "das Verhältnis von Lehren und Lernen verändert [...] zugunsten von Lernen bzw. Schüleraktivitäten" (Tulodziecki 2004, S. 4). Die Lehrkraft wird zum Coach, greift bei der Arbeit mit dem iPad vermehrt auf schüleraktivierende Unterrichtskonzepte zurück und hat dabei eine moderierende und beratende Funktion. Im Vordergrund stehen die schülerzentrierten Aktivitäten beim Bearbeiten von Unterrichtsinhalten oder beim Lösen von Aufgaben. Dies führt zu eigenverantwortlichem Lernen.

Das IMST-Projekt TitU wurde nun zwar offiziell beendet, aber die Projektidee erst jetzt richtig belebt. Das breite Interesse an digitalen Medien im Allgemeinen, dem iPad im Speziellen, führt(e) zu einer Veränderung des Regelunterricht an unserer Schule, zur Implementierung neuer innovativer, pädagogisch und didaktisch durchdachter Tools und Anwendungen und damit zu einem neuen Bekenntnis, einer neuen Schulkultur. Aus dem Projekt TitU resultieren nun auch das Interesse und die klare Zielsetzung, als SQA Ziel verankert und festgeschrieben, sich als ELSA-Schule zertifizieren zu lassen.

# **11 OUTCOME**

Folgende Produkte stehen am Ende des Projektes der Schule und gesamten KollegInnenschaft zur Verfügung:

**Checklisten** für technische und infrastrukturelle Erfordernisse

Ein **Regelwerk** für die Wartung (Ladung, App-Kauf, Installation/Deinstallation), Reservierung, Ausgabe, Übernahme, Verwendung, Rückgabe, Rücknahme und Lagerung/Verwahrung der iPads

**Formulare** für die Reservierung, Ausgabe, Übernahme, Rückgabe und Rücknahme der iPads

Ein **Kriterienkatalog** für unterrichtstaugliche Apps

**Durchgestaltete Lernangebote** und lernförderliche Arrangements mit gezieltem Tableteinsatz für ganze Unterrichtssequenzen/-einheiten in den Unterrichtsfächern Mathematik, Deutsch, Physik, und BE

**Evaluationstools**

**Blog**

# **12 EMPFEHLUNGEN**

Neue Medien stellen neue Anforderungen an die Infrastruktur der Schule. Dies gilt auch für das iPad. Neben einer Breitbandinternetverbindung, die sicherstellt, dass alle Schülerinnen und Schüler gleichzeitig ins Netz kommen und reibungslos arbeiten können, benötigen alle Klassen- und Arbeitsräume (z.B. Konferenzzimmer) ein gut funktionierendes WLAN. Dafür ist zu klären, wie viele Router und/oder Verstärker benötigt werden.

Des Weiteren bedarf es einer zentralen (versperrbaren) Aufbewahrungs- und Ladestation, mit ausreichender Anzahl an Stromanschlüssen. Es liegt in der Verantwortung der Lehrerinnen und Lehrer, dafür zu sorgen, dass die iPads zu Beginn eines Schultages geladen und einsatzbereit sind. Denn nur dann lassen sich die Möglichkeiten des iPads auch nutzen. Des Weiteren bedarf es einer Transportbox/ koffer, am besten auf Rädern, die es der Lehrerin/dem Lehrer erlauben, die iPads sicher und mit möglichst wenig Kraftaufwand ins Klassenzimmer und retour zu bringen.

Neben den oben genannten technischen und infrastrukturellen Voraussetzungen bedarf es für eine reibungsfreie und komplikationslose Nutzung der iPads auch eines Medienkonzeptes, in dem auch die Standards für die Reservierung der iPads, Ausgabe und Rücknahme, aber auch für die Installation von Softwareanwendungen/Apps, zur Konfiguration der iPads sowie für die Verteilung neuer Inhalte klar definiert und festgeschrieben sind.

Um sich einen hohen administrativen Aufwand bei der Wartung der Geräte zu ersparen, macht es Sinn alle iPads entsprechend den Schulvorgaben zu schützen. Man kann die Benutzerrechte und Einstellungen so regulieren und beschränken, dass es den Schülerinnen und Schülern nicht möglich ist,

ob gewollt oder ungewollt, Einstellungen des E-Mail-Accounts zu verändern, Anwendungen im App Store und iTunes zu kaufen oder Apps am Gerät zu löschen.

Grundsätzlich gilt für das iPad - wie für alle neue Medien - seine Potentiale entstehen nicht durch den Einsatz an sich. Es braucht ein gutes didaktisches Konzept, klare Regeln und Kontrolle. Für eine erfolgreiche Implementierung von iPads in den Schulunterricht ist daher ausreichend Vorlaufzeit einzuplanen und dem Projekt voranzustellen. In dieser machen sich die Lehrerinnen und Lehrer mit der Handhabung des Gerätes vertraut und (er)lernen den technischen Umgang. Da sich die iPads durch eine intuitive Bedienung auszeichnen, muss diese Phase zum Erkunden des iPads und Erlernens der kompetenten Handhabung nicht sehr lange ausfallen. Etwas mehr Zeit braucht es da schon für die kompetente Nutzung bestimmter Standard-Softwareanwendungen/Applikationen. Desweiteren setzen sich in dieser Zeit die Lehrerinnen und Lehrer mit den neuen Unterrichtskonzepten auseinander. Denn Technik nur der Technik wegen oder anders gesagt das bloße Bereitstellen digitaler Medien wie dem iPad, dessen bloßer Einsatz nur als Surfbrett oder Substitutionsgerät für analoge Medien ohne Einbettung in ein sinnvolles didaktisches Konzept, reicht für einen Mehrwert nicht aus. Die Herausforderung für Lehrende und Lernende liegt im kreativen Umgang mit den Offine- und Onlineaspekten des Lernprozesses. Die unterschiedlichen Möglichkeiten, lernrelevante Transformation zu ermöglichen, können und müssen bei der didaktischen Konzeption sowie bei der Auswahl der Methoden und technischen Angebote besonders in den Blick genommen werden. Ein wohl durchdachter und gezielter Einsatz von iPads im täglichen Unterricht führt zu einer deutlichen Verbesserung der Unterrichtsarbeit und der Unterrichtsqualität, des Lernprozesses insgesamt und ist somit ein wesentlicher Zugewinn für alle. Die Schülerinnen und Schüler beteiligen sich aktiver am Unterricht. Sie arbeiten konzentrierter, auch ausdauernder und haben dabei offensichtlich mehr Spaß und Freude. So meinte jüngst ein Schüler der 8. Schulstufe beim Arbeiten mit dem iPad im Mathematikunterricht: "Super! Die andere Gruppe muss Mathematik machen, während wir mit den iPads arbeiten". Es war ihm nicht bewusst, dass auch er wie seine Kolleginnen und Kollegen sich mit demselben mathematischen Inhalt beschäftigten, eben nur mit anderen Unterrichtsmitteln und methoden. Dies zeigt, dass beim zielgerichteten Einsatz von iPads im Unterricht für die Schülerinnen und Schüler nicht mehr das Unterrichtsfach an sich - das für den einen oder anderen negativ besetzt sein mag - im Vordergrund steht, sondern ausschließlich das iPad, dessen Möglichkeiten und Methodenvielfalt. Dabei hat sich bewährt, stets im Wechsel zwischen digitalen und analogen Medien zu arbeiten. So gelingt es gut die Aufmerksamkeit der Schülerinnen und Schüler hochzuhalten und sie auf das Wesentliche und Geforderte zu fokusieren. Trotzdem ist es wichtig und braucht es - wie im klassischen Unterricht auch - klare Regeln für das Arbeits- und Sozialverhalten. Und selbstverständlich bringen Regeln nur dann was, wenn die Lehrerinnen und Lehrer Wert darauf legen, dass diese auch eingehalten werden und dies notfalls auch exekutieren. Denn mit dem iPad kann man nicht nur arbeiten, sondern auch chatten, im Internet surfen,... und so das eine oder andere Mal schon von der eigentlichen Aufgabe abgelenkt werden. Als Lehrerin/Lehrer kann man sich die Kontrollarbeit erleichtern, indem man am Ende einer Stunde oder eines Arbeitsauftrages von den Schülerinnen und Schülern einfordert, dass sie ihre Arbeitsergebnisse hochladen. Dadurch wird nicht nur die Verbindlichkeit bei den Schülerinnen und Schülern gefördert, sondern auch die Transparenz. Die Leistung jeder einzelnen Schülerin und jedes Schülers einer Stunde kann so bei Bedarf exakt festgestellt und somit das Lernen und der Lernfortschritt einer Klasse kontrollieren und überprüft werden. Dies führt zu einer klaren Trennung zwischen Lernsituation, in der die Schülerinnen und Schüler frei und individuell arbeiten und lernen können und der Leistungssituation, die genauen Einblick in alle Arbeitsergebnisse und -erträge liefert.

Für den individualisierten Unterricht ist natürlich die one-to-one solution zu empfehlen, also ein iPad für jede Schülerin und jeden Schüler. Aber auch mit weniger iPads kann man erfolgreich arbeiten und selbstgesteuertes, kollaboratives Lernen initiieren, unterstützen und begleiten. Denn für das kooperative und kollaborative Arbeiten eignet sich auch die one-to-many solution, ein iPad für mehrere Schülerinnen und Schüler.

# **13 VERBREITUNG**

Lokal wurde das Projekt TitU zu Beginn des Schuljahres 2013/2014, im September, den Kolleginnen und Kollegen im Beisein der Schulleitung im Rahmen einer Konferenz vorgestellt. Dabei wurde nicht nur auf die am Projekt TitU teilnehmenden Lehrerinnen und Klassen eingegangen, sondern vor allem auf die Projektidee (Was ist TitU?) und die Beweggründe (Warum wurde TitU überhaupt ins Leben gerufen?). Selbstverständlich standen auch die Erwartungen und Ziele (Was soll TitU bringen, den Schülerinnen und Schülern, den Lehrerinnen aber auch der Schule, der NMS EDV Ferdinandeum?) im Fokus der Projektpräsentation. Wichtig war nicht nur die Kollegenschaft im Detail über das Projekt TitU zu informieren, sondern diese auch neugierig zu machen und deren Interesse zu wecken, für den Einsatz digitaler Medien (wie dem iPad) im täglichen Unterricht, deren Chancen und Möglichkeiten aufzuzeigen. Ebenfalls noch im September wurden in den am Projekt TitU teilnehmenden Klassen, der 2 binf und 4 binf, Informationsrunden gestartet. Die 47 Schülerinnen und Schüler wurden darüber in Kenntnis gesetzt: Was ist TitU? Warum wurde TitU initiiert? Von wann bis wann wird das Projekt TitU laufen? Welche Fächer und welche Lehrerinnen sind involviert, sind Bestandteil des Projektes TitU? Auf die Erwartungen und Ziele wurde dabei bewusst nicht eingegangen, um die Erwartungshaltung der Schülerinnen und Schüler für die später folgenden Erhebungen nicht zu beeinflussen. Ende September und Anfang Oktober wiederholte sich dieses Prozedere der Projektvorstellung an diversen Elternabenden. Dabei zeigten wir den Eltern an Hand des Projektes TitU, wie wichtig es uns ist, durch die Vermittlung digitaler Kompetenz die gesellschaftliche Teilhabe der uns anvertrauten Jugendlichen zu gewährleisten und so die Ausbildungs- und Erwerbstätigkeit jedes Einzelnen von ihnen zu stärken. Es wurde den Eltern veranschaulicht, wie digitale Medien wie das iPad den Schülerinnen und Schülern helfen und sie dabei unterstützen können, leichter, individualisierter und ertragreicher zu lernen.

Regional erfolgte die Verbreitung des Projektes TitU an einigen Schulen in Graz, denen Infofolder mit allen relevanten Daten und Fakten zum Projekt TitU zur Verfügung gestellt wurden.

BG/BORG HIB Liebenau Kadettengasse 19 8041 Graz

Volksschule St**.** Andrä Grenadiergasse 1 8020 Graz

Neue Mittelschule St**.** Andrä Kernstockgasse 1 8020 Graz

Caritas - Schulzentrum Fachschule für wirtschaftliche Berufe Grabenstraße 41 8010 Graz

Neue Mittelschule Graz Ursulinen Leonhardstraße 62 8010 Graz

Selbstverständlich wurde auch unser Schuljahresbericht/unsere Schülerzeitung verwendet, um das Projekt TitU regional vorzustellen bzw. zu präsentieren (Ferdi's News\_16\_2013/14).

Desweiteren ergingen Informationen zum Projekt TitU an folgende Printmedien:

Der Grazer Grazer Woche Journal Graz Der Neue Grazer

Unsere Schul-Homepage und den Projekt-Blog nutzten wir dazu, das Imst Projekt TitU auch überregional zu platzieren und einer interessierten Öffentlichkeit näherzubringen. Darüber hinaus wurden Projektfolder, mit allen relevanten Daten und Fakten zum Projekt TitU, auch an folgende Schulen in der (Ober)Steiermark übermittelt.

Höhere Lehranstalt f. Forstwirtschaft Körnerstraße 44 8600 Bruck an der Mur

BHAK/BHAS Liezen Dr.-Karl-Renner-Ring 40 8940 Liezen

Desweiteren ergingen Informationen zum Projekt TitU an folgende überregionale Printmedien:

Steirerkrone Kleine Zeitung Die Schule

# **14 LITERATURVERZEICHNIS**

- BASS, Steve. *Das IPad im Unterricht pro und contra*. http:/[/www.ps-regensdorf.ch/ict](http://www.ps-regensdorf.ch/ict) [12.10.2013].
- BAUMGÄRTNER, Franz (2004). *Die Grundschule: Ziele, Inhalte und Methoden.*  [https://www.familienhandbuch.de/schule/grundschule/die-grundschule-ziele-inhalte-und](https://www.familienhandbuch.de/schule/grundschule/die-grundschule-ziele-inhalte-und-methoden)[methoden](https://www.familienhandbuch.de/schule/grundschule/die-grundschule-ziele-inhalte-und-methoden) [02.10.2013].
- BOOS, Günter (2008). Deutsche Schule Singapur. In: Werner Wiater & Regina Pötke (Hrsg.), *Gymnasien auf dem Weg zur Exzellenz* (S. 269-277). Stuttgart: Klett.
- BRAHM, Taiga & JENERT, Tobias (2011). Planung und Organisation Technologieeinsatz von der Bedarfsanalyse bis zur Evaluation. In: Martin Ebner & Sandra Schön (Hrsg.), *L3T - Lehrbuch für Lernen und Lehren mit Technologien*. <http://l3t.tugraz.at/index.php/LehrbuchEbner10/article/view/22/31> [09.12.2013].
- CLARK, Richard E. (1992). Media use in education*.* Bd. 3, in: Marvin C. Alkin (Hrsg.), *Encyclopedia of Educational Research*s (S. 805-814). New York: Macmillian.
- HOLLSTEIN, Miriam (2011). *Wenn die Generation iPad den Ranzen schnürt.* Das digitale Klassenzimmer ist Schwerpunkt der Bildungsmesse Didacta. Eine Schule in Köln macht vor, wie das in der Praxis aussieht.

[http://www.welt.de/print/die\\_welt/politik/article1](http://www.welt.de/print/die_welt/politik/article1) [14.10.2013].

HOLZINGER, Andreas (2011). Human-Computer Interaction - Usability Engineering im

Bildungskontext. In: Martin Ebner & Sandra Schön (Hrsg.), *L3T - Lehrbuch für Lernen und Lehren mit Technologien.* http://l3t.tugraz.at/index.php/LehrbuchEbner10/article/view/71/26 [25.11.2013].

- KERRES, Michael (2007). Mediendidaktik. In: Friederike von Gross, Kai-Uwe Hugger & Uwe Sander (Hrsg.), *Handbuch Medienpädagogik*. Wiesbaden: VS Verlag.
- KERRES, Michael (2001). *Multimediale und telemediale Lernumgebungen.*  München: R. Oldenbourg Wissenschaftsverlag GmbH.
- PRENZEL, Manfred, DRECHSEL, Barbara, KLIEWE, Anke, KRAMER, Klaudia & RÖBER, Nicola (1998). *Informationen zu Lernmotivation, Autonomieunterstützung und Kompetenzunterstützung.* <http://www.petra-buchwald.de/BUWLiteraturlisteMotivation.pdf> [17.9.2013].
- SCHULMEISTER, Rolf (2005). *Interaktivität in Multimedia-Anwendungen*. *e-teaching.org.* <http://www.eteaching.org/didaktik/gestaltung/interaktiv/InteraktivitaetSchulmeister.pdf> [24.10.2013].
- TESAR, Michael, PUCHER, Robert, STÖCKELMAYR, Kerstin, METSCHER, Johannes, VOHLE, Frank & EBNER, Martin (2011). Interaktive, multimediale Materialien-Gestaltung von Materialien zum Lernen und Lehren. In: Martin Ebner & Sandra Schön (Hrsg.), *L3T - Lehrbuch für Lernen und Lehren mit Technologien*. http://l3t.tugraz.at/index.php/LehrbuchEbner10/article/view/38/25 [25.10.2013].
- TULODZIECKI, Gerhard & HERZIG, Bardo (2004). *Handbuch der Medienpädagogik – Mediendidaktik.* Bd. 2. Stuttgart: Klett-Cotta.
- TULODZIECKI, Gerhard, HAGEMANN, Wilhelm, HERZIG, Bardo, LEUFEN, Stefan & MÜTZE, Christa (1996). *Neue Medien in den Schulen; Projekte - Konzepte - Kompetenzen. Eine Bestandsaufnahme.* Gütersloh: Bertelsmann Stiftung, Heinz Nixdorf Stiftung.